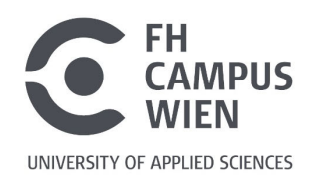

# **Analyse und Vergleich der thermischen Dämmeigenschaften moderner Vollholzwandsysteme**

# **Analysis and comparison of the thermal insulation properties of modern solid wood wall systems**

# **Bachelorarbeit**

Zur Erlangung des akademischen Grades

**Bachelor of Science in Engineering (BSc)** 

der Fachhochschule FH Campus Wien Bachelorstudiengang: Architektur – Green Building

> **Vorgelegt von:**  Casper Bellink

**Personenkennzeichen**  1810733005

**Erstbegutachter:** Dipl. Ing. Tobias Steiner

> Eingereicht am: 28.08.2020

Erklärung:

Ich erkläre, dass die vorliegende Bachelorarbeit von mir selbst verfasst wurde und ich keine anderen als die angeführten Behelfe verwendet bzw. mich auch sonst keiner unerlaubten Hilfe bedient habe.

Ich versichere, dass ich dieses Bachelorarbeitsthema bisher weder im In- noch im Ausland (einer Beurteilerin/einem Beurteiler zur Begutachtung) in irgendeiner Form als Prüfungsarbeit vorgelegt habe.

Weiters versichere ich, dass die von mir eingereichten Exemplare (ausgedruckt und elektronisch) identisch sind.

Datum: ............................. Unterschrift: ………………………………………………….

## **Danksagung**

Ein großer Dank gilt meinem Betreuer, Tobias Steiner, der mich sowohl mit seiner fachlichen Expertise als auch seiner humorvollen und entgegenkommenden Art wesentlich unterstützte.

Meinem Bruder möchte ich für die spannenden Gespräche und Einblicke in eigene Erfahrungen danken, welche mir letztlich sehr bei der Suche nach dem passenden Thema und der Ausarbeitung dieser Arbeit geholfen haben.

Danke an meine Mitstudierenden – die gemeinsamen Arbeitsabende und Nächte und der gegenseitige Austausch geben mir stets Motivation und machen das Studium erst so lehrreich, wie es ist.

## **Kurzfassung**

"Analyse und Vergleich der thermischen Dämmeigenschaften moderner Vollholzwandsysteme"

In dieser Arbeit werden die thermischen Dämmeigenschaften von Vollholzwänden der beiden Unternehmen Naturi und Thoma analysiert und verglichen. Diese Analyse wird mit dem hygrothermischen Simulationsprogramm Delphin 6.0 von der Bauklimatik Dresden durchgeführt. Das Programm erlaubt die genaue Betrachtung der Wärmedurchgänge unter Berücksichtigung der Materialfeuchte. Konkret wird die Wärmeleitfähigkeit, der Wärmestrom, die Gesamtmassendichte der Feuchtigkeit sowie der Anteil wassergefüllter Poren in verschiedenen Situationen untersucht. Um die Simulation zu ermöglichen, mussten die betrachteten Systeme geringfügig verändert und vereinfacht werden.

Als Kontext und zur besseren Bewertung der Dämmleistung der beiden Systeme wird im Vorfeld der Simulationen der momentane Stand der Wissenschaft zu den allgemeinen Eigenschaften von Holz und die bereits bekannten Methoden zur Verbesserung des Wärmeschutzes von Massivholzwänden erhoben.

Die Ergebnisse aus der Simulation zeigen einen sehr starken Zusammenhang zwischen den Umweltbedingungen und den Eigenschaften des Holzes. Die Auswirkung dieser Korrelationen auf die Dämmwirkung ist in großen Teilen aufgrund ihrer Größenordnung zwar irrelevant, für genauere Aussagen fehlen jedoch weiter Forschungsergebnisse in diesem Bereich. Die Hohlräume zeigen durchwegs einen positiven Einfluss auf die Dämmwirkung, deren Größe und Anordnung sind dabei jedoch ausschlaggebend.

Eine Eignung für hohe Dämmstandards konnte beiden Aufbauten zugeschrieben werden. Um den Anforderungen eines Passivhauses zu genügen, wird jedoch weitere Innovationsarbeit in der Effizienz der Aufbauten zu leisten sein.

## **Abstract**

"Analysis and comparison of the thermal insulation properties of modern solid wood wall systems"

In this thesis the thermal insulation properties of solid wood walls of the two companies Naturi and Thoma are analysed and compared. This analysis is performed with the hygrothermal simulation program Delphin 6.0 from Bauklimatik Dresden. The program allows the exact consideration of the heat transfer under consideration of the material moisture. Specifically, the thermal conductivity, the heat flow, the total mass density of moisture and the proportion of water-filled pores are examined in different situations. To enable the simulation, the systems under consideration had to be slightly modified and simplified.

As a context and for a better evaluation of the insulation performance of the two systems, the current state of the art on the general properties of wood and the already known methods for improving the thermal insulation of solid wood walls are surveyed in the run-up to the simulations.

The results of the simulation show a very strong correlation between the environmental conditions and the properties of wood. Although the effect of these correlations on the insulation effect is largely irrelevant due to their magnitude, further research results in this area are lacking for more precise statements. Hollow spaces have a consistently positive influence on the insulation effect, but their size and arrangement is decisive.

A suitability for high insulation standards could be attributed to both structures. In order to meet the requirements of a passive house, however, further innovative work will have to be done in the efficiency of the superstructures.

# **Schlüsselbegriffe**

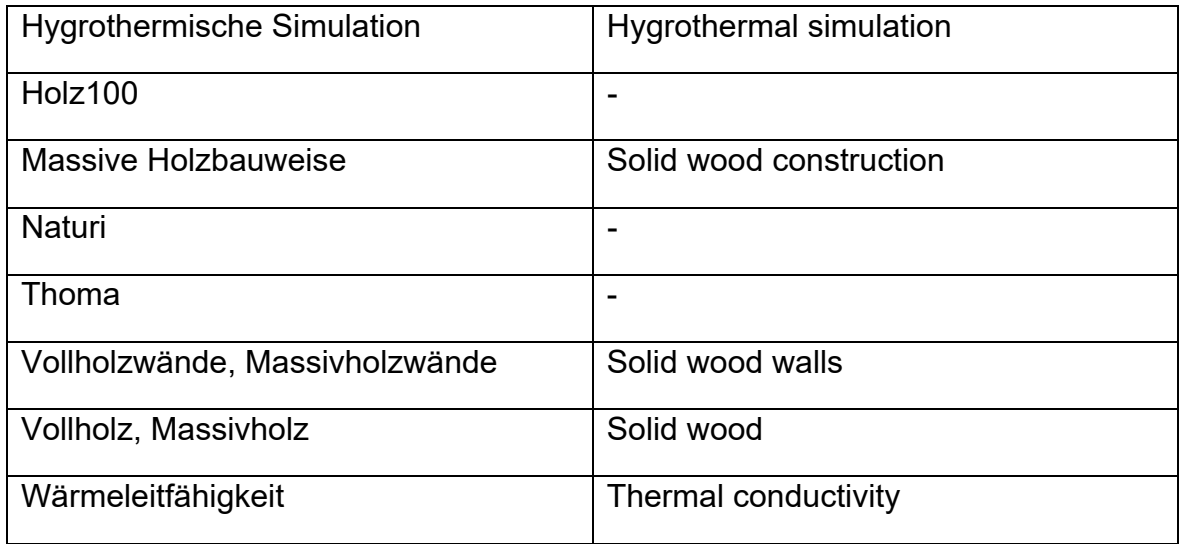

## Inhaltsverzeichnis

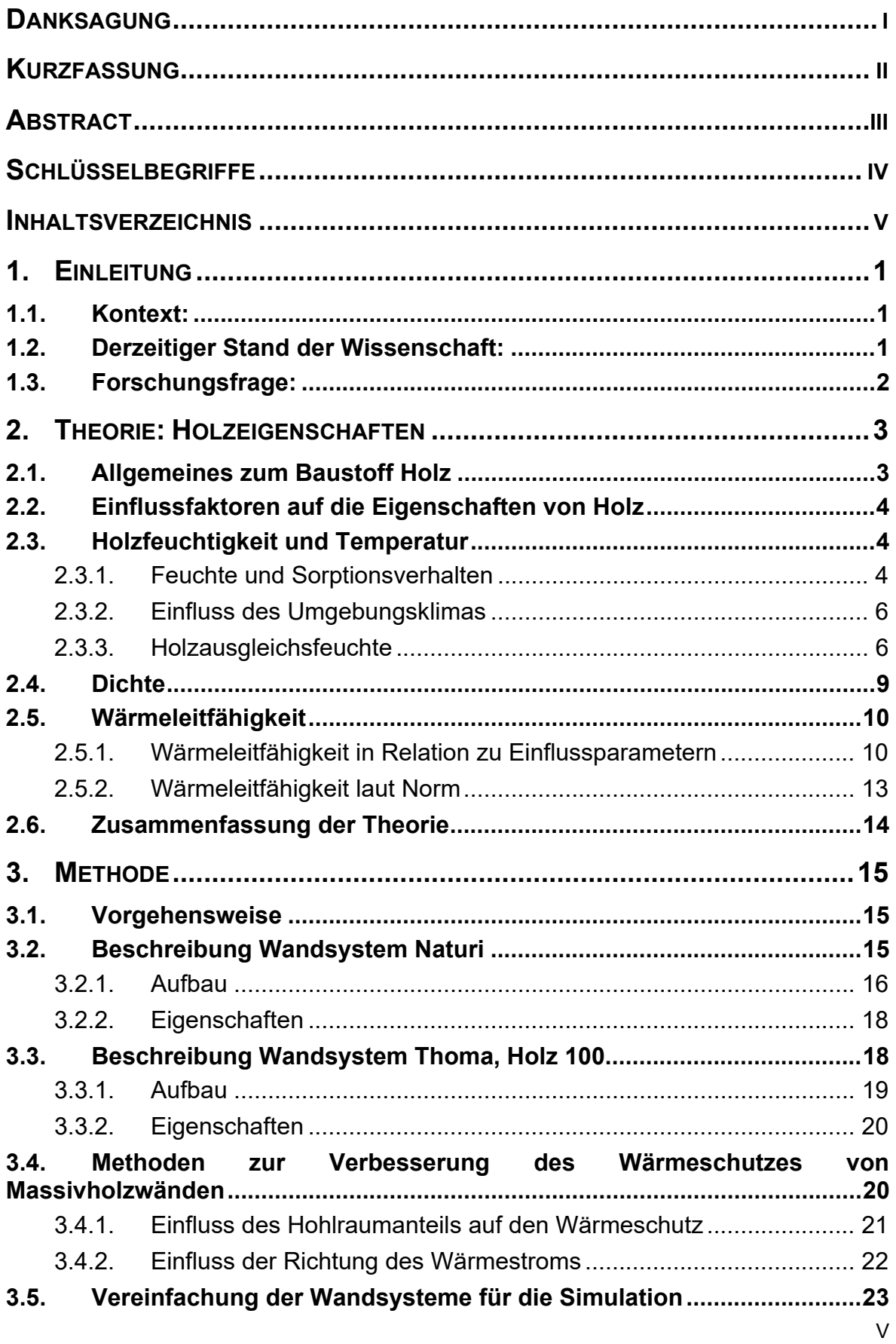

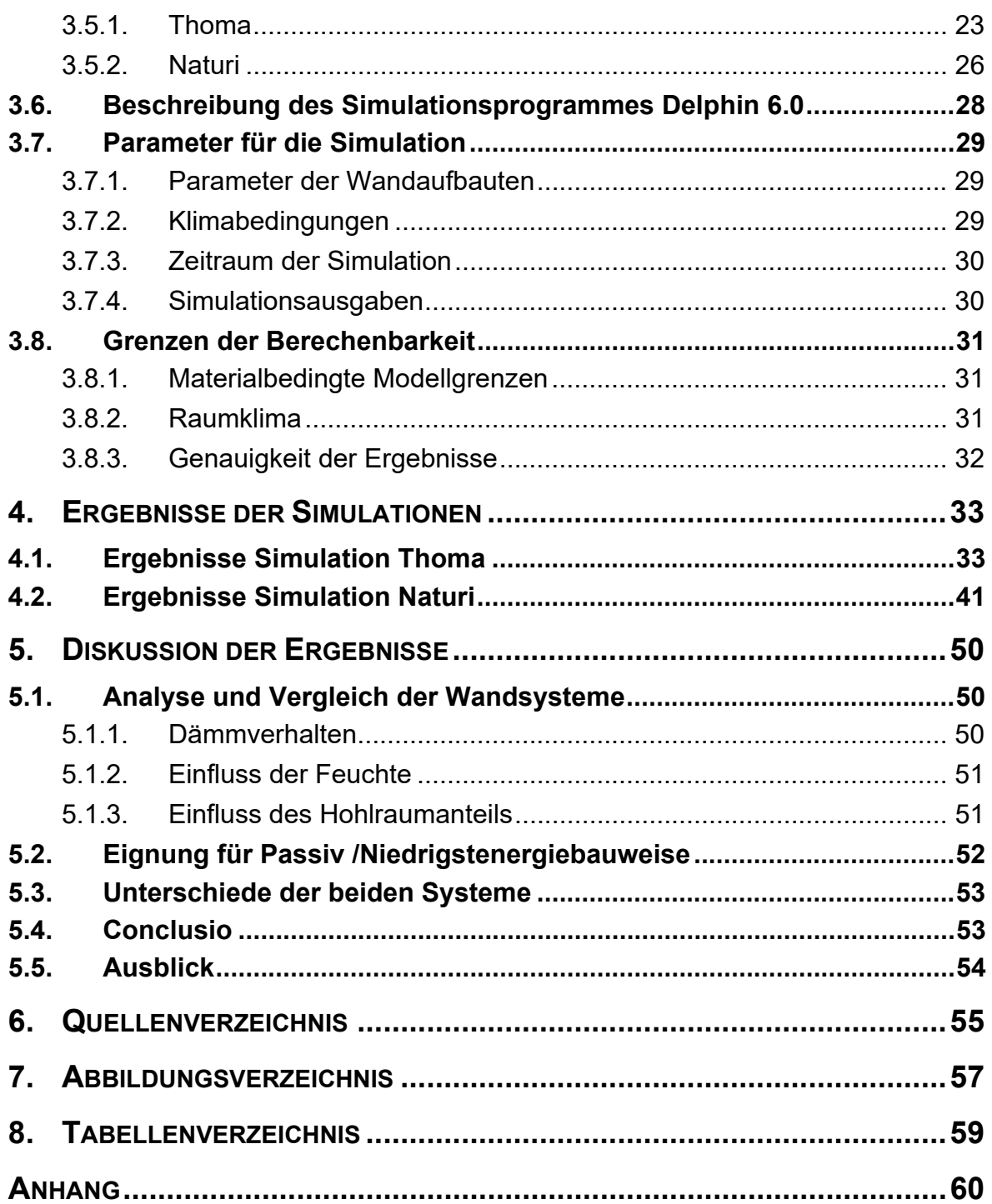

## **1. Einleitung**

#### **1.1. Kontext**

Der Holzbau ist schon viele Jahrtausende alt. Gerade in Österreich findet man in der alpinen Region zahlreiche Beispiele der traditionellen Blockbauweise aus 100% Holz. Doch mit der industriellen Revolution und den damit einhergegangenen neuen Bau- und Rohstoffen wurde der Holzbau nach und nach verdrängt. Der Marktanteil von Holz nahm während des 19. und 20. Jahrhunderts trotz seiner außerordentlich vielseitigen Anwendungsmöglichkeiten immer weiter ab. Erst aufgrund der Entwicklungen der letzten drei Jahrzehnte kann wieder ein Aufschwung der Holzbauten verzeichnet werden.1 Mit dem Aufkommen der ersten Passivhäuser um die Jahrtausendwende wurden die Anforderungen an einen niedrigen Energieverbrauch und damit einhergehend gut gedämmten Gebäuden immer höher.

Auch die Holzbaubranche erlebt mit dieser Entwicklung eine Renaissance, die sich bis heute fortsetzt. Immer mehr Firmen bringen patentierte Vollholzwandsysteme auf den Markt, die mit innovativen Systemen hohe Dämmstandards erreichen und großes Potential bergen sich wieder einen festen Platz in der Baubranche zu sichern. Sie entsprechen der modernen Architektur und geben an, den notwendigen bauphysikalischen Anforderungen für den Passivhausbau gerecht zu werden.

## **1.2. Derzeitiger Stand der Wissenschaft**

Trotzdem gibt es in vielen Bereichen noch Aufholbedarf. "Die normierten Grundlagen zur Ermittlung der Bemessungswerte der Wärmeleitfähigkeit führen bei modernen Massivholzkonstruktionen zu deutlich überhöhten Werten im Vergleich zur Baupraxis. (..) Bei der Anwendung praxiskonformer Wärmeleitzahlen für Massivholz erschließen sich für den Holzbau erhebliche Entwicklungs- und Optimierungspotenziale sowohl bei Neubauten als auch im Bestand."2

<sup>&</sup>lt;sup>1</sup> Pech, Anton: Holz im Hochbau. Theorie und Praxis (Baukonstruktionen Sonderband). 1. Aufl. Basel: Birkhäuser 2016. S. 2–8.

<sup>2</sup> Steinmaurer, Reinhold: Wärmeleitfähigkeit von Massivholz - Update erforderlich. In: Holzbau Austria (2015) H. 6. S. 50–51.

**Einleitung** 

"Gegenwärtig gibt es einschlägige Forschungsuntersuchungen, die geringere Werte in Aussicht stellen."3

Einzelne Firmen haben als Vorreiter mit patentierten Systemen den Schritt gewagt, dem massiven Holzbau mehr zuzutrauen als der momentane Stand der Wissenschaft. Herstellerangaben versprechen einen Niedriegenergiehausstandard oder sogar Passivhausstandard mit niedrigen Heizkosten bei Verwendung ungedämmter Vollholzwände.

## **1.3. Forschungsfrage**

Konkret werden die Wandsysteme der Firma Naturi (stabförmige Holzbauelemente) und der Firma Thoma (flächige Holzbauelemente) beispielhaft für den modernen Massivholzbau in diese Arbeit näher betrachtet. Da die beiden genannten Systeme gänzlich unterschiedliche Herangehensweisen für den Aufbau der Wände wählen, ergeben sich dabei spannende Unterschiede und ein breiteres Spektrum an Erkenntnissen.

Worin liegen die Unterschiede der Dämmeigenschaften dieser Vollholzwandsysteme in der Verwendung als Außenwand?

Mit dieser Fragestellung soll geklärt werden, welche Eigenschaften der untersuchten Systeme zu besseren Dämmwerten führen und worin sich diese unterscheiden.

Die Analyse der Wandsysteme wird mit dem Programm Delphin durchgeführt.

Aufbauend aus den Kenntnissen der Simulation und der vorangegangenen Literaturrecherche zum einschlägigen Thema wird eine Bewertung angestellt über die Eignung dieser Systeme für die Erreichung von Passivhaus beziehungsweise Niedrigenergiehausstandard.

<sup>3</sup> Pech, Anton: Holz im Hochbau. Theorie und Praxis (Baukonstruktionen Sonderband). 1. Aufl. Basel: Birkhäuser 2016. S. 26.

## **2. Theorie: Holzeigenschaften**

In diesem theoretischen Teil der Arbeit werden alle aus der Literaturrecherche gewonnenen Erkenntnisse, die für die Beantwortung der Forschungsfragen von Bedeutung sind, in einer logisch nachvollziehbaren Reihenfolge wiedergegeben. Es handelt sich hierbei vor allem um jene Eigenschaften des Holzes, die einen Einfluss auf die Dämmeigenschaften besitzen.

## **2.1. Allgemeines zum Baustoff Holz**

"Infolge des natürlichen Charakters von Holz als biologisch erzeugter Rohstoff sind im Vergleich zu anderen Werkstoffen wie Stahl und Beton eine Reihe materialspezifischer Besonderheiten zu berücksichtigen."4 Es ist besonders zu beachten, dass es sich bei Holz um einen anisotropen, porösen und inhomogenen Baustoff mit hygroskopischen Verhalten handelt. Aufgrund der oben genannten Bedingungen unterliegen die Eigenschaften des natürlich wachsenden Rohstoffes Holz großen Streuungen, die von mehreren Einflussfaktoren abhängig sind.5

Um die Dämmwirkung einer Vollholzwand somit untersuchen und erklären zu können, ist es essentiell alle Eingangsparameter und Einflussfaktoren auf die Eigenschaften der konkret untersuchten Wand zu kennen und zu berücksichtigen. Meist sind Proben zur Feststellung der Kennwerte von Holz aufgrund der großen Schwankungsbreite nicht direkt auf Bauteile übertragbar und immer unter Berücksichtigung gewisser Schwankungsbreiten zu verwenden.

In den folgenden Kapiteln werden die wichtigsten Parameter näher betrachtet und deren Wechselwirkung zu den Dämmeigenschaften von Holz aufgezeigt. Dabei liegt der Fokus auf den Eigenschaften von Fichte und Lärche, da diese beiden Holzarten in beiden untersuchten Wandsystemen Anwendung finden.

<sup>4</sup> Niemz, Peter/ Sonderegger, Walter Ulrich: Holzphysik. Physik des Holzes und der Holzwerkstoffe. Leipzig: Hans Peter Verlag 2017. S. 28.

<sup>5</sup> Neuhaus, Helmut: Lehrbuch des Ingenieurholzbaus. Stuttgart: Teubner 1994. S. 74.

## **2.2. Einflussfaktoren auf die Eigenschaften von Holz**

Wesentliche Einflussfaktoren bilden der strukturelle Aufbau des Holzes (z.B.: Rohdichte, Schnittrichtung, Festharzanteil, Jahrringbreite), die Vorgeschichte des Holzes in Bezug auf Alterung oder Pilzbefall, die angewandte Prüfmethodik (z.B.: Prüfkörpergeometrie, Belastungsart) sowie die Umweltbedingungen (z.B.: relative Luftfeuchtigkeit, Temperatur) und die Art des Holzes (Nadelholz, Laubholz). 6

## **2.3. Holzfeuchtigkeit und Temperatur**

Unter Holzfeuchtigkeit wird grundsätzlich jene Menge an Wasser verstanden, die sich in den Zellhohlräumen und Zellwänden befindet. Da Holz ein hygroskopischer Baustoff ist, nimmt er je nach Umgebungsklima Feuchte auf oder gibt sie ab. Dieser Vorgang wird auch mit der Aussage "Das Holz arbeitet" umschrieben.<sup>7</sup>

Fast alle physikalischen Eigenschaften von Holz werden von seiner Feuchte beeinflusst. Diese wird in % absolutem Feuchtegehalt angegeben, bezogen auf darrtrockenes Holz. Befinden sich weder in den Zellhohlräumen noch in den Zellwänden Wasser, also das absolute Fehlen von Wasser im Holz, so spricht man vom Darrzustand.<sup>8</sup>

## **2.3.1.** Feuchte und Sorptionsverhalten

Die porige Struktur des Holzes bewirkt, dass Holz auch nach seiner Schlägerung noch Wasser aufnehmen und abgeben kann. Als Bauholz verwendet unterscheidet man verschiedene Phasen, in denen das Holz "arbeitet":

o Ab dem Zeitpunkt des Einbaus – in dieser Phase beginnt das Holz sich an die Umgebungsfeuchtigkeit anzupassen

<sup>&</sup>lt;sup>6</sup> Niemz, Peter/ Sonderegger, Walter Ulrich: Holzphysik. Physik des Holzes und der Holzwerkstoffe. Leipzig: Hans Peter Verlag 2017. S. 38.

<sup>7</sup> Steiger, Ludwig: Basics Konstruktion Holzbau. Basel: Birkhäuser 2019. S. 11.

<sup>&</sup>lt;sup>8</sup> Pech, Anton: Holz im Hochbau. Theorie und Praxis (Baukonstruktionen Sonderband). 1. Aufl. Basel: Birkhäuser 2016. S. 28–29.

o Zum Jahreszeitwechsel – im Winter ist die relative Luftfeuchtigkeit aufgrund der durchschnittlich niedrigeren Temperatur deutlich höher als im Sommer. Auch hier findet ein Ausgleich des Feuchtegehalts der Bauteile zur Umgebung statt.<sup>9</sup>

Die Abbildung 1 zeigt den zeitlichen Verlauf der Holzausgleichsfeuchte bei einer Temperaturänderung und folgendem Sprung der relativen Luftfeuchtigkeit von 35 % zu 65 %.

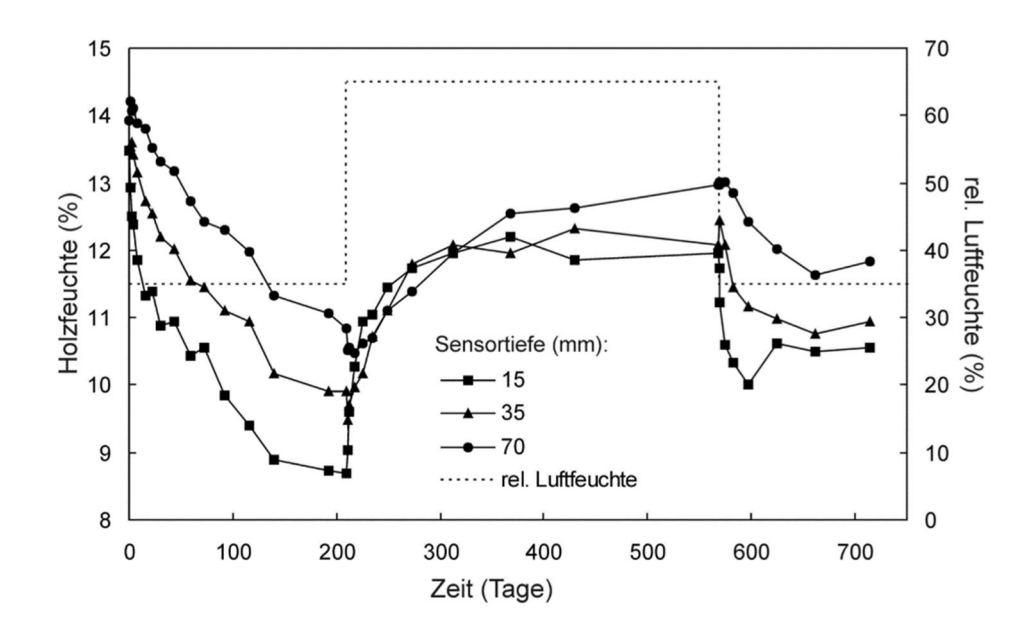

Abbildung 1: Verlauf der Holzfeuchte in der Mitte von Brettschichtholz gemessen in verschiedenen Tiefen, Klimasprung zwischen 35 und 65 % rel. Luftfeuchte

An der Abbildung 1 ist zu erkennen, dass sich die Holzfeuchtigkeit mit einer gewissen Verzögerung an das Umgebungsklima anpasst, abhängig von der Tiefe der Messung innerhalb des Holzes sowie von der Differenz der Luftfeuchte zur Holzfeuchte. Je größer der Unterschied zwischen Luftfeuchte und Bauteilfeuchte, desto schneller findet auch der Feuchtigkeitsangleich statt.

<sup>(</sup>Quelle: Niemz, Peter/ Sonderegger, Walter Ulrich: Holzphysik. Physik des Holzes und der Holzwerkstoffe. Leipzig: Hans Peter Verlag 2017. S. 131)

<sup>9</sup> Steiger, Ludwig: Basics Konstruktion Holzbau. Basel: Birkhäuser 2019. S. 13.

Innerhalb der ersten Millimeter der Wände ändert sich die Feuchtigkeit innerhalb weniger Stunden, während sich die Ausgleichsfeuchte an das Klima in tieferen Schichten erst nach Monaten oder Jahren einstellen kann.

In der Praxis stellen sich diese Unterschiede nur im oberflächennahen Bereich ein, während tiefere Schichten von den kurzzeitigen Änderungen des Umgebungsklimas unberührt bleiben.10

Bezogen auf Bauten aus Vollholz bedeutet dies, dass ein Vollholzwandaufbau an den äußeren Schichten bei wechselnden Jahreszeiten sowie in unterschiedlichen Tiefen unterschiedliche Feuchtewerte aufweisen kann.

#### **2.3.2.** Einfluss des Umgebungsklimas

Unter dem Normalklima versteht man in Österreich eine Außentemperatur von 20 °C und eine Innenraumtemperatur von 20 °C mit einer relativen Luftfeuchtigkeit von 65 %. Im jahreszeitlichen Wechsel verändern sich diese Werte jedoch stark. Im Winter etwa steigt die relative Luftfeuchtigkeit aufgrund der sinkenden Temperaturen stark an. Umgekehrt herrscht im Sommer eher eine niedrige relative Luftfeuchtigkeit. Darüber hinaus variieren die Klimadaten je nach Standort. Ein alpines Klima weist aufgrund der höheren Luftschicht ein Klima mit niedrigerem Luftdruck, Temperatur und Feuchtigkeit auf.

#### **2.3.3.** Holzausgleichsfeuchte

Die Feuchte, die sich nach einiger Zeit durch Anpassung der Bauteilfeuchte an das Umgebungsklima einstellt, nennt sich die Ausgleichsfeuchte, auch hygroskopisches Gleichgewicht genannt. In nachfolgender Grafik ist diese Korrelation in Abhängigkeit der relativen Luftfeuchtigkeit und der Temperatur für die Sitka-Fichte eingezeichnet.

<sup>&</sup>lt;sup>10</sup> Niemz, Peter/ Sonderegger, Walter Ulrich: Holzphysik. Physik des Holzes und der Holzwerkstoffe. Leipzig: Hans Peter Verlag 2017. S. 130.

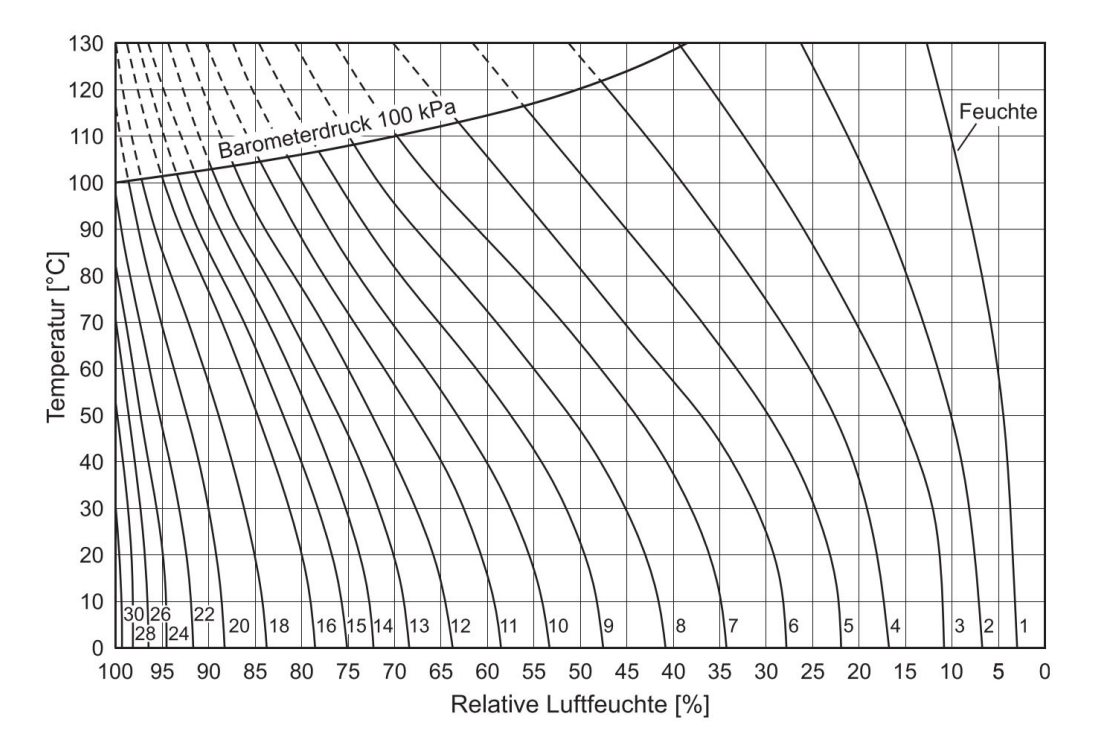

Abbildung 2: Hygroskopisches Gleichgewicht von Sitka-Fichte in Ahängigkeit von der Temperatur nach Loughborough und Keylwerth

(Quelle: Niemz, Peter/ Sonderegger, Walter Ulrich: Holzphysik. Physik des Holzes und der Holzwerkstoffe. Leipzig: Hans Peter Verlag 2017. S. 93)

Aus der Abbildung 2 lassen sich die zu erwartenden Feuchtegehälter für verschiedene Klimasituationen ablesen. In einem klassischen Innenraumklima im Sommer mit einer relativen Feuchte von 65 % und einer Temperatur von 20°C ergibt sich somit eine Holzfeuchte von rund 11,8 %. Für Berechnungen wird die Holzfeuchtigkeit oft mit 12 % angenommen, welcher für die meisten europäischen Hölzer im Durschnitt stimmt. Für den Fall von 40 % relativer Feuchte bei 20 °C Innenraumtemperatur (ergibt sich nur mehr eine Bauteilfeuchte von 7,5 %. Grundsätzlich rechnet man damit, dass die Luftfeuchtigkeit im Innenraum zwischen 80 und 40% relativer Luftfeuchtigkeit schwanken kann.

Für Holzbauteile lassen sich die zu erwartenden Ausgleichsfeuchten in einem Schwankungsbereich von ±3 % für verschiedene Situationen auch nach Lage der Bauteile abschätzen. Die Werte für prägnante Situationen werden in folgender Tabelle dargestellt:

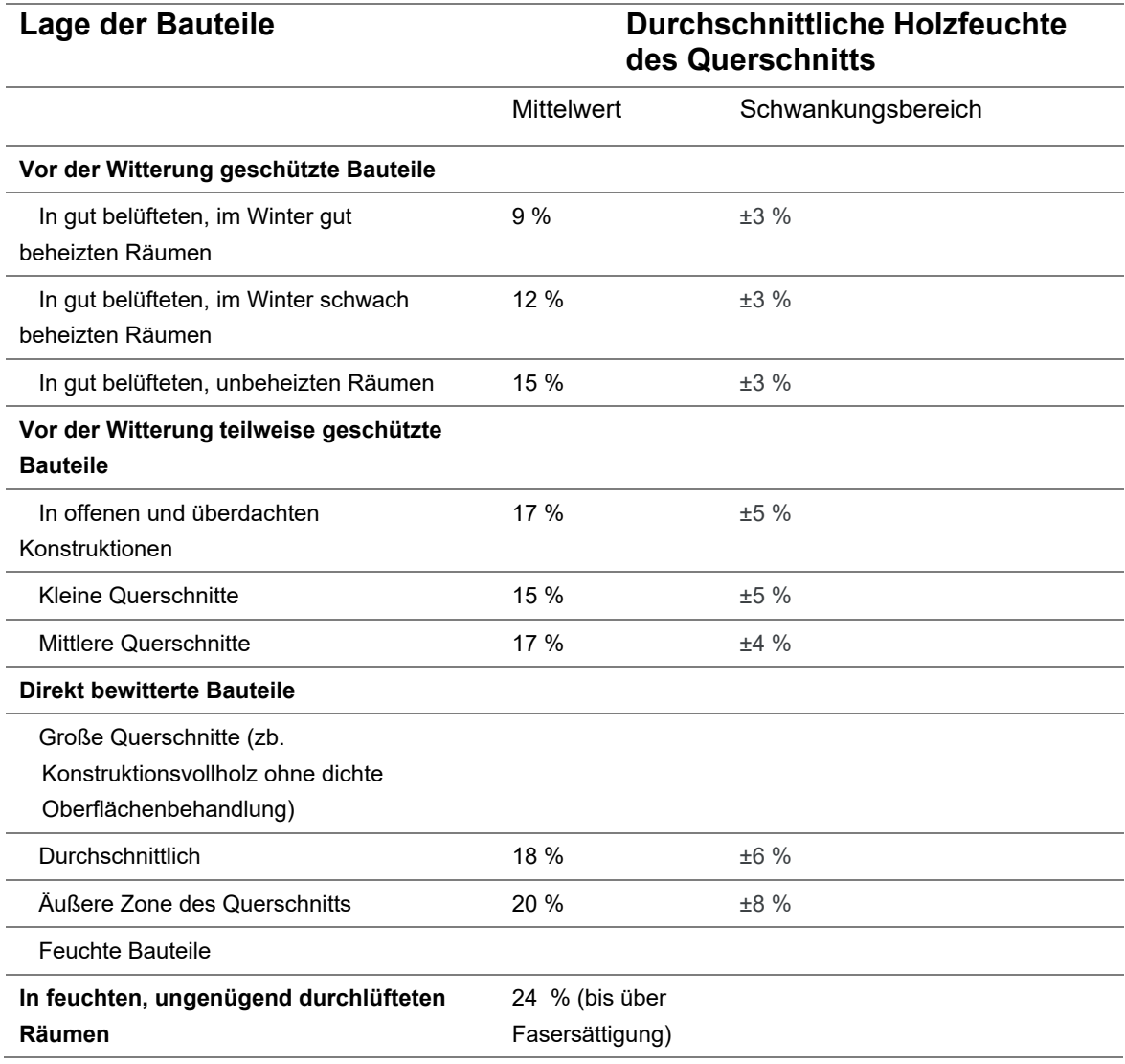

Tabelle 1: Durchschnitt der Holzfeuchte (Gleichgewichtsfeuchte) nach Lage der Bauteile, gemäß Norm SIA 265 -Holzbau-

(Quelle: Kolb, Josef: Holzbau mit System. Tragkonstruktion und Schichtaufbau der Bauteile. Basel, Boston, Berlin: Birkhäuser 2007. S. 285)

Aus der Tabelle 1 lässt sich der für diese Arbeit wesentliche Wert des beheizten Innenraumes im Winter mit einer Ausgleichsfeuchte des Bauholzes von 6 bis 12 % herauslesen. Diese Werte geben mit einer geringen Abweichung auch die aus der Abbildung 2 abgelesenen Zahlen für die Bauteilfeuchten wieder.

## **2.4. Dichte**

Die Dichte steht in direktem Zusammenhang mit nahezu allen Eigenschaften des Holzes und wird deswegen auch als dominierende Kenngröße betrachtet. Sie ist je nach Holzart unterschiedlich und maßgeblich abhängig vom Anteil der Komponenten Cellulose, Lignin und anderen Stoffen wie Luft und Wasser.11

Die Abbildung 3 zeigt die Zunahme der Rohdichte bei steigendem Feuchtegehalt.

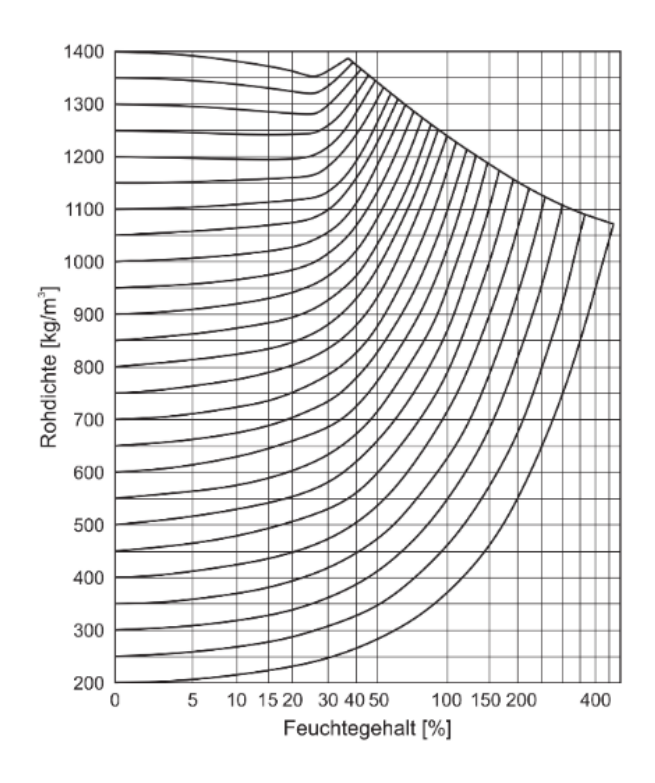

Abbildung 3: Einfluss des Feuchtegehalts auf die Rohdichte von Holz nach (Kollmann, 1951) (Quelle: Niemz, Peter/ Sonderegger, Walter Ulrich: Holzphysik. Physik des Holzes und der Holzwerkstoffe. Leipzig: Hans Peter Verlag 2017. S. 139)

Die Dichte ist wie in Abbildung 3 zu sehen wesentlich von der eingelagerten Wassermenge in den Hohlräumen, also den Poren des Holzes, abhängig.

<sup>11</sup> Colling, Francois: Holzbau. Grundlagen, Bemessungshilfen. 2. Aufl. Wiesbaden: Vieweg + Teubner 2008. S. 8.

Die Rohdichte von heimischen Nadelhölzern liegt bei einer Holzausgleichsfeuchte von 12 % bei 430 – 600 kg/m<sup>3</sup>, von heimischen Laubhölzern bei rund 700 kg/m<sup>3</sup>.<sup>12</sup> Eine Angabe der Rohdichte ohne zugehöriger Feuchte reicht daher nicht aus, um diese Eigenschaft festzuhalten.

### **2.5. Wärmeleitfähigkeit**

Die Wärmeleitfähigkeit beschreibt das Vermögen eines Stoffes in Form eines Wärmestroms thermische Energie weiterzuleiten. Sie dient der Berechnung des U-Wertes, welcher angibt welche konkrete Wärmeenergiemenge durch 1 m<sup>2</sup> eines Bauteiles in 1 s bei 1 K Temperaturunterschied von innen zu außen verloren geht.

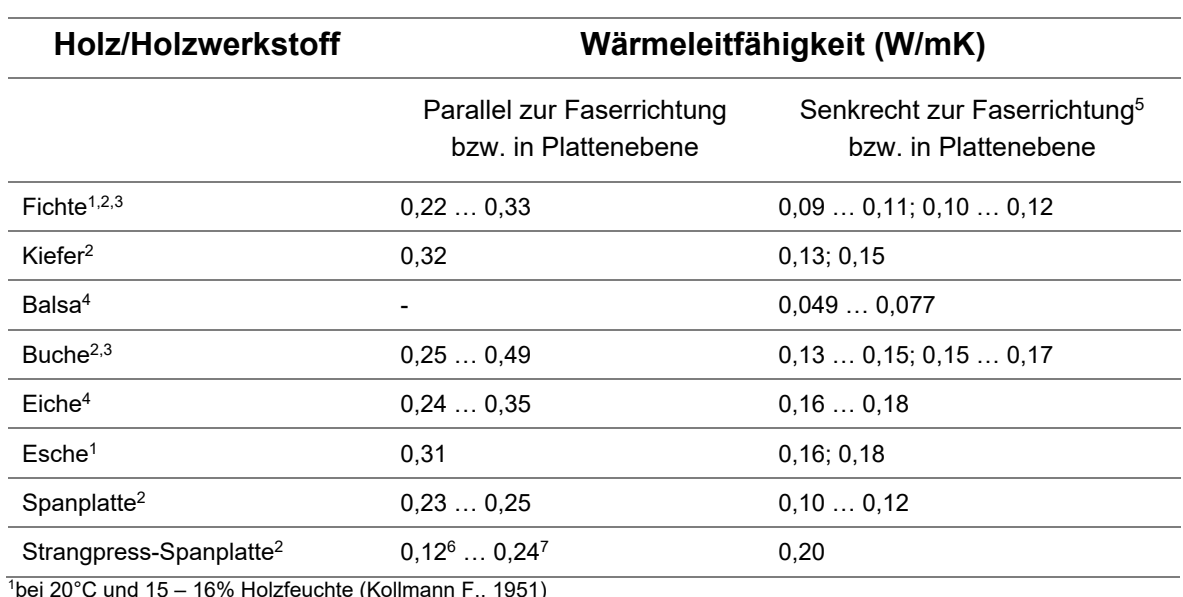

#### **2.5.1. Wärmeleitfähigkeit in Relation zu Einflussparametern**

bei 20°C und 15 – 16% Holzfeuchte (Kollmann F., 1951)

2 bei 10°C und 12% Holzfeuchte (Schneider & Engelhart, 1977)

3 bei 10°C und 13 – 14% Holzfeuchte (Sonderegger, Hering & Niemz, 2011)

4 nach (Vorreiter, 1949 (Eiche bei 10% Holzfeuchte)

<sup>5</sup>Wärmeleitfähigkeit in tangentialer (erster Wert) und radialer Richtung (zweiter Wert)

6 in Strangpressrichtung

<sup>7</sup>senkrecht zur Pressrichtung

Tabelle 2 Richtungsabhängigkeit der Wärmeleitfähigkeit bei Holz und Holzwerkstoffen

(Quelle: Niemz, Peter/ Sonderegger, Walter Ulrich: Holzphysik. Physik des Holzes und der Holzwerkstoffe. Leipzig: Hans Peter Verlag 2017. S. 166)

<sup>&</sup>lt;sup>12</sup> Pech, Anton: Holz im Hochbau. Theorie und Praxis (Baukonstruktionen Sonderband). 1. Aufl. Basel: Birkhäuser 2016. 26f.

Je nach Holzart, Feuchtegehalt und Wärmestromrichtung ergeben sich große Unterschiede in der Wärmeleitfähigkeit. Diese Zusammenhänge sind in Tabelle 2 für einige wichtige Holzarten und Klimasituationen zusammengefasst.

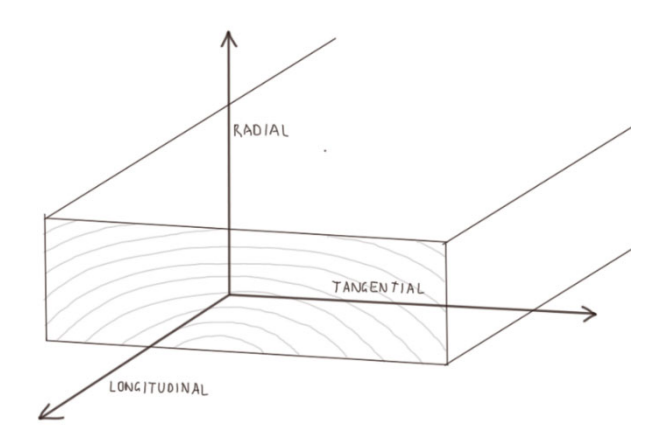

Abbildung 4: Darstellung der Wärmestromrichtungen im Holz

Die Abbildung 4 veranschaulicht die Wärmestromrichtungen im Holz. Entsprechend der Schnittart wird zwischen tangentialer, radialer und longitudinaler Richtung unterschieden.13

Aus der Tabelle 2 lässt sich ablesen, dass die Wärmeleitfähigkeit von Fichte senkrecht zur Faserrichtung in tangentialer Richtung zwischen 0,09 und 0,11 W/mK und in radialer Richtung zwischen 0,10 und 0,12 W/mK liegt. Bei der Buche hingegen liegt die Wärmeleitfähigkeit tangential zwischen 0,13 und 0,15 und radial zwischen 0,15 und 0,17 W/mK und damit gesamt höher als die der Fichte. Grundsätzlich liegt die Wärmeleitfähigkeit in radialer Richtung wesentlich höher als in tangentialer, durchschnittlich ergibt sich eine Differenz von 0,02 W/mK.

Abbildung 5 beschreibt den Zusammenhang zwischen Rohdichte, Feuchtegehalt und Wärmeleitzahl. Die Wärmeleitfähigkeit bezieht sich dabei senkrecht zur Faser, also einem Durchschnitt aus den Werten in radialer und tangentialer Richtung (Beide stehen senkrecht zur Faser).

<sup>13</sup> Steiger, Ludwig: Basics Konstruktion Holzbau. Basel: Birkhäuser 2019. S. 13.

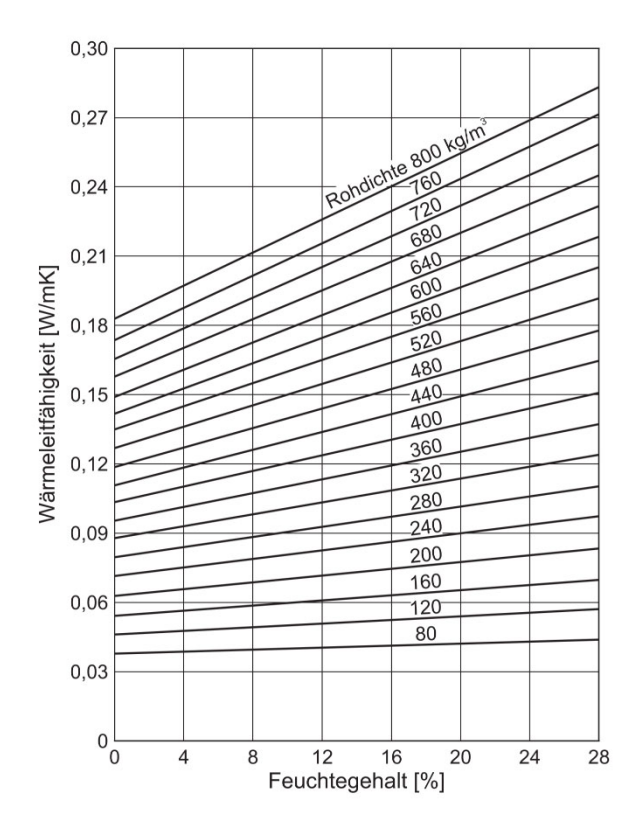

Abbildung 5: Wärmeleitfähigkeit von Holz senkrecht zur Faserrichtung in Abhängigkeit von Rohdichte und Feuchtegehalt (Kollman F. 1987)

(Quelle: Niemz, Peter/ Sonderegger, Walter Ulrich: Holzphysik. Physik des Holzes und der Holzwerkstoffe. Leipzig: Hans Peter Verlag 2017. S. 167)

Anhand der zuvor unter 2.1.3 Rohdichte erwähnten Rohdichten von heimischen Hölzern und den zu erwartenden Bauteilfeuchten von Massivholz aus Tabelle 1 lassen sich folgende Bereiche für die Wärmeleitfähigkeit von Massivholz in senkrechter Richtung eingrenzen:

- Für Heimische Nadelhölzer mit einer Rohdichte von 430 600 kg/m<sup>3</sup> und einer Feuchtigkeit von 6-12 % ergibt sich ein Lambda von 0,12 W/mK und 0,17 W/mK
- Für Heimische Laubhölzer mit einer Rohdichte von rund 700kg/m<sup>3</sup> und einer Feuchtigkeit von 6-12 % ergibt sich ein Lambda von 0,18 W/mK und 0,20 W/mK

Es ist allerdings zu berücksichtigen, dass in dieser Abbildung nicht die Holzart berücksichtigt wurde. Sie bezieht sich lediglich auf Holz im Allgemeinen, was auf die Annahme schließen lässt, dass es sich hierbei um einen gemittelten Wert handelt.

#### **2.5.2. Wärmeleitfähigkeit laut Norm**

Beim praktischen Nachweis sind die nach der Norm vorgegebenen Werte für die Wärmeleitfähigkeit von Holz zu verwenden. Die DIN 4108 T 4 für Bauhölzer sieht dabei folgende Werte vor:

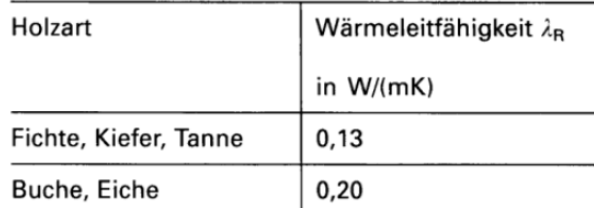

<sup>1</sup>) die angegebenen Rechenwerte gelten für Holz quer zur Faser; in Faserrichtung ist näherungsweise der 2,2-fache Wert einzusetzen, wenn kein genauerer Nachweis erfolgt

Tabelle 3: Rechenwerte der Wärmeleitfähigkeit nach DIN 4108 T 4 für Bauhölzer

(Quelle: Neuhaus, Helmut: Lehrbuch des Ingenieurholzbaus. Stuttgart: Teubner 1994. S. 31)

In der Norm ist berücksichtigt, dass Lambda bei wachsender Rohdichte etwa linear zunimmt und in Faserrichtung etwa doppelt so groß wie senkrecht darauf ist. Stiegt die Feuchtigkeit um u=1 %, so wird angenommen, dass Lambda um etwa 1,25 % zunimmt.14

<sup>14</sup> Neuhaus, Helmut: Lehrbuch des Ingenieurholzbaus. Stuttgart: Teubner 1994. S. 31.

### **2.6. Zusammenfassung der Theorie**

Da der Wärmedurchgang durch eine Holzaußenwand aufgrund der Komplexität der Einflussfaktoren auf die Wärmeleitfähigkeit kaum eindeutig bestimmt werden kann, ist eine Einzahlangabe lediglich eine Näherung an die Realität und muss immer unter Berücksichtigung einer gewissen Schwankungsbreite verstanden werden.

Vergleicht man die angegebenen Werte zur Wärmeleitfähigkeit aus der Norm und aus anderer einschlägiger Literatur, so lässt sich feststellen, dass sich je nach berücksichtigten Einflussfaktoren wie Holzart, Feuchtigkeit, Richtung der Wärmestrahlung und Rohdichte unterschiedliche Werte für die weitere Berechnung ergeben. Dabei ist auch zu erkennen, dass die Norm leicht erhöhte Werte im Vergleich zu den sonstigen aus der Literatur entnommenen Werten angibt.

## **3. Methode**

## **3.1. Vorgehensweise**

An den beiden ausgewählten Wandaufbauten Naturi und Thoma wurden der Aufbau und die Eigenschaften nach den Herstellerangaben dargelegt. In einer hygrothermischen Simulation mit dem Programm Delphin 6.0 werden diese Angaben überprüft und untersucht, welche Unterschiede die Systeme hinsichtlich des Wärmedurchgangs aufweisen. Zuvor muss für die Simulation eine Vereinfachung der Aufbauten durchgeführt werden, um den Systemanforderungen des Programmes zu genügen. Bei dieser Vereinfachung wird auf eine möglichst geringe Veränderung des Originalaufbaus angestrebt, um vergleichbare Ergebnisse zu erhalten. Die nötigen Materialkenndaten und sonstigen klimatischen Parameter, mit welchen das Programm arbeitet, werden angegeben. Zusätzlich wird ein Blick auf den aktuellen Stand der Forschung zu den Verbesserungen des Wärmeschutzes von Massivholzwänden geworfen. Dabei wird konkret auf den Einfluss von Hohlräumen sowie den Einfluss der Richtung des Wärmestroms eingegangen.

## **3.2. Beschreibung Wandsystem Naturi**

Das Naturi © Vollholzsystem ist ein patentiertes Bausystem, bei dem einzelne, unbehandelte Baumstämme in stabförmige Holzbauteile gefräst werden. Durch Ihre Form, die einem Puzzle ähnelt, greifen die Elemente ineinander und verbinden sich somit kraftschlüssig zu einer Wand. Zusätzlich werden die Elemente mit Dübeln verbunden.

Dieses Wandsystem zählt somit zur Gruppe der massiven Vollholzbauweisen mit stabförmigen Elementen.

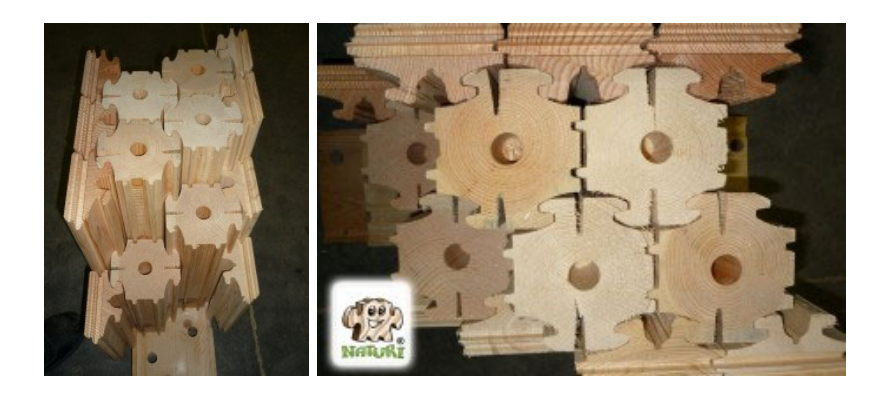

Abbildung 6: (links) Aufbau einer Naturi-Außenwand Bild 1 Quelle: System. In: http://www.naturi-haus.at/system/ (Letzter Zugriff: 25.5.2020))

Abbildung 7: (rechts) Aufbau einer Naturi-Außenwand Bild 2 (Quelle: System. In: http://www.naturi-haus.at/system/ (Letzter Zugriff: 25.5.2020))

#### **3.2.1. Aufbau**

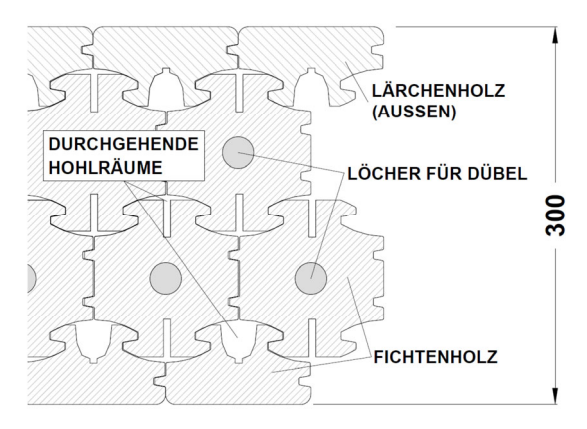

Abbildung 8: Horizontalschnitt einer Naturi Außenwand mit einer Gesamtdicke von 30cm

(Quelle: Höckner, Vera: Hygrothermische Simulation eines Massivholz Sytems im Vergleich zum Monats-Bilanz-Verfahren. Wien: Technische Universität. für Werkstofftechnologie, Bauphysik und Bauökologie. Diplomarbeit 2019. S. 1)

In der Abbildung 8 ist der Grundriss einer Naturi Außenwand mit einer Stärke von 30cm zu sehen. Der abgebildete Aufbau, welcher dämmstofffreies Bauen möglich macht, wird für die weitere Berechnung in dieser Arbeit herangezogen. An der Außenseite wird ein Halbelement aus Lärchenholz verwendet, da dieses Holz eine bessere Witterungsbeständigkeit als Fichte aufweist. Für die Vollelemente im Inneren und die Halbelemente an der Innenseite wird Fichtenholz verwendet. Die Dübel, die an den Unter- und Oberseiten zur Fixierung an den Sockel und das

Kopfband sowie zur Verbindung der Stäbe untereinander verwendet werden, sind entweder aus Rotbuche oder Esche gefertigt.15

Gesamt besitzt ein Querschnitt eines solchen Wandaufbaus 9 Nut und Feder

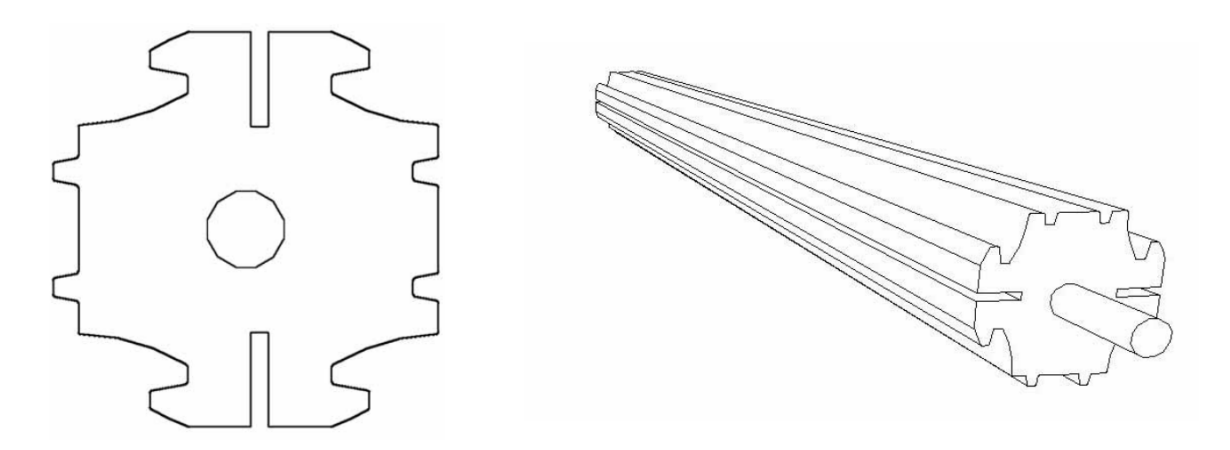

Abbildung 9: Vollstab, Querschnitt und 3D Ansicht

(Quelle: Eyermann, Michael: Massivholzbausysteme und deren Einfluss auf die Raumtemperatur. Genagelte, geschraubte und gedübelte Massivholzbausysteme und Einfluss der Wärmekapazität auf die Raumtemperatur zur Vermeidung sommerlicher Überwärmung. Wien: Universität für Bodenkultur. Institut für konstruktiven Ingenieurbau. Masterthesis 2009. S. 42)

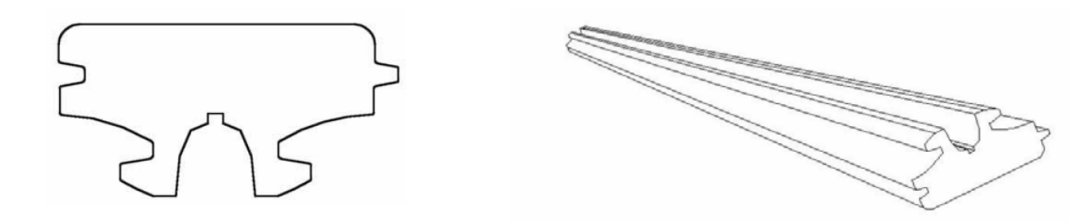

Abbildung 10: Halbstab, Querschnitt und 3D Ansicht

(Quelle: Eyermann, Michael: Massivholzbausysteme und deren Einfluss auf die Raumtemperatur. Genagelte, geschraubte und gedübelte Massivholzbausysteme und Einfluss der Wärmekapazität auf die Raumtemperatur zur Vermeidung sommerlicher Überwärmung. Wien: Universität für Bodenkultur. Institut für konstruktiven Ingenieurbau. Masterthesis 2009. S. 43) Die Abbildung 9 und die Abbildung 10 zeigen die einzelnen Elemente des Wandaufbaus. Bei den Vollstäben sind zusätzlich Entlastungsnuten zu erkennen.

<sup>&</sup>lt;sup>15</sup> Höckner, Vera: Hygrothermische Simulation eines Massivholz Sytems im Vergleich zum Monats-Bilanz-Verfahren. Wien: Technische Universität. für Werkstofftechnologie, Bauphysik und Bauökologie. Diplomarbeit 2019. S. 1.

Diese verhindern ein unkontrolliertes aufreißen an ungewünschter Stelle während des Trocknungsvorganges. Die Dübel an den beiden Enden der Vollstäbe verbinden die Elemente mit der unteren und oberen Schwelle.16

#### **3.2.2. Eigenschaften**

Die Elemente werden im Werk bereits auf 14 ± 2 % Feuchtegehalt vorgetrocknet, die restliche Trocknung auf 10-12 % erfolgt im eingebauten Zustand. Infolge der Quellung des Holzes durch den Feuchteausgleich verklauen sich die einzelnen Elemente entlang der Nut und Federverbindungen und ergeben eine winddichte und setzungsfreie Außenwand.<sup>17</sup>

Die integrierten Luftkammern führen nach Herstellerangabe zu einem verbesserten Wärmeschutz<sup>18</sup>

Der Lambda Wert für den Wandaufbau liegt nach einem Prüfbericht der TU Wien bei 0,086 W/mK, der U-Wert bei 0,271 W/m²K.19

#### **3.3. Beschreibung Wandsystem Thoma, Holz 100**

Die patentierte Holz 100 Wand ist ein flächiges Holzbauteil, das aus parallel, kreuzweise (rechtwinklig) und unter 45° angeordneten, durch Dübel miteinander verbundenen Lagen aus Brettern und Kanthölzern besteht. Durch eingefräste Schlitze in den Brettern ergeben sich Luftpolster zwischen den einzelnen Lagen, welche zu einem niedrigeren Lambda Wert und somit einem besseren Wärmeschutz der Wand führen. Diese werden als "Thermofräsungen" bezeichnet.<sup>20</sup>

<sup>&</sup>lt;sup>16</sup> Eyermann, Michael: Massivholzbausysteme und deren Einfluss auf die Raumtemperatur. Genagelte, geschraubte und gedübelte Massivholzbausysteme und Einfluss der Wärmekapazität auf die Raumtemperatur zur Vermeidung sommerlicher Überwärmung. Wien: Universität für Bodenkultur. Institut für konstruktiven Ingenieurbau. Masterthesis 2009. S. 43.

<sup>&</sup>lt;sup>17</sup> E-Mail von Hrn. Graf vom 27. März 2020 2020 (siehe Anhang S.61).

<sup>18</sup> System. In: http://www.naturi-haus.at/system/ (Letzter Zugriff: 25.5.2020)).

<sup>&</sup>lt;sup>19</sup> Prüfbericht des Säge - und Hobelwerks Zainzinger vom April 2017 (siehe Anhang S.60).

<sup>20</sup> Thoma, Erwin: Planungshandbuch. Bausystem Holz 100. 2019. S. 6–7.

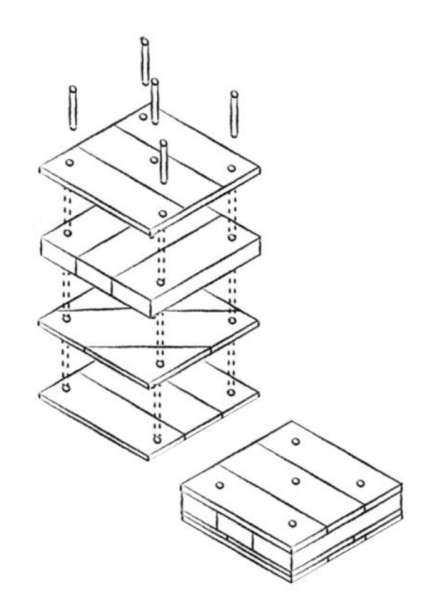

Abbildung 11: Aufbau und Verdübelung der Brettschichtlagen einer Holz 100 Wand (Quelle: Thoma, Erwin: Planungshandbuch. Bausystem Holz 100 (2019). S. 5)

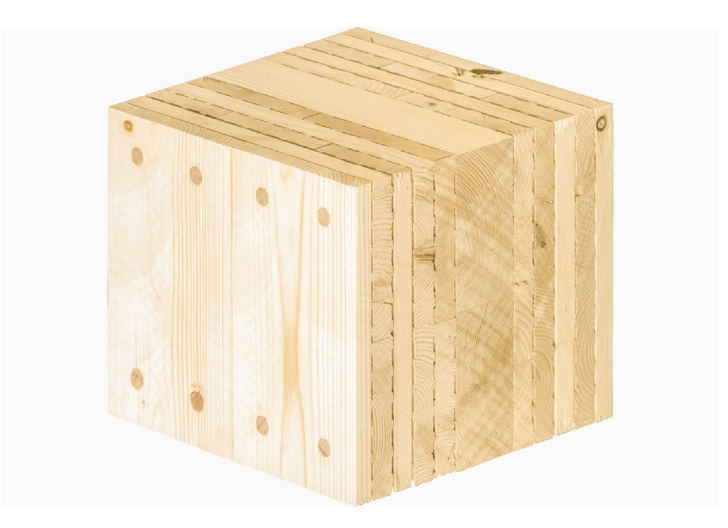

#### **3.3.1. Aufbau**

Abbildung 12: Holz 100 Wandaufbau: 36er Außenwand

(Quelle: Holz100 Wandtypen - Thoma Holz. https://www.thoma.at/holz100-wandtypen/ (Letzter Zugriff: 9.6.2020))

Die dünnen Brettschichten an der Außen- und Innenseite besitzen eine Stärke von 2,4 cm -2,8 cm, während die Kernlage 8cm dick ist. In die dünnen Brettlagen werden je 4mm starke Luftschichten eingefräst. Aufaddiert ergibt sich für die Wand somit eine Gesamtstärke von 36,4 cm. Für die Bretter und das Kantholz wird primär Fichte und Tanne verwendet. Es werden auch andere Holzkombinationen angeboten, für die weitere Berechnung wird jedoch dieser Aufbau verwendet. Die Hartholzdübel zur Verbindung der Brettlagen bestehen aus Buchenholz.<sup>21</sup>

#### **3.3.2. Eigenschaften**

Die Wärmeleitfähigkeit laut Herstellerangaben bewegt sich zwischen 0,079 und 0,12 W/mK. Laut einer numerischen Berechnung des Frauenhofer Instituts für Bautechnik wird den "Thermofräsungen" eine Verbesserung des Wärmedämmwerts um 13 % zugewiesen.

Der U-Wert für die 36,4 cm starke Außenwand liegt nach Extrapolation einer Tabelle des Herstellers für eine Hotboxmessung der FH Oberösterreich bei 0,202 W/m²K. Die Berechnung derselben Wand nach numerischer Methode und unter Verwendung der Lambdawerte nach EN ISO 10456 ergibt nach Extrapolation einen U-Wert von 0,270 W/m²K.22

## **3.4. Methoden zur Verbesserung des Wärmeschutzes von Massivholzwänden**

Während zu den mechanisch/physikalischen Eigenschaften von Vollholzwänden vergleichsweise viele wissenschaftliche Analysen zu finden sind, gibt es bezüglich der wärmetechnischen Eigenschaften kaum welche, beziehungsweise ausschließlich Firmenschriften. Nur wenige wissenschaftliche Arbeiten beschäftigen sich mit diesem Thema unter Berücksichtigung praxisnaher Bedingungen und validieren dabei unterschiedliche, vergleichbare Holzelemente. Im Folgenden wurden ausgewählte Studien zu diesem Thema und deren Erkenntnisse kurz zusammengefasst. Auch wenn diese Untersuchungen nicht direkt auf die in dieser Arbeit behandelten Wandaufbauten umlegbar sind, geben sie einen Überblick über den momentanen Forschungsstand und ermöglichen eine bessere Einordnung und Beurteilung der Ergebnisse.

<sup>21</sup> Thoma, Erwin: Planungshandbuch. Bausystem Holz 100. 2019. S. 5–6.

 $22$  Thoma, Erwin: Planungshandbuch. Bausystem Holz 100. 2019. S. 44.

#### **3.4.1. Einfluss des Hohlraumanteils auf den Wärmeschutz**

Die folgende Abbildung zeigt den Einfluss von Hohlräumen am Wärmeschutz von massiven dreilagigen Holzplatten. Die Klimatisierung der untersuchten Holzplatten erfolgte auf 20 °C/65 % rel. Luftfeuchtigkeit.

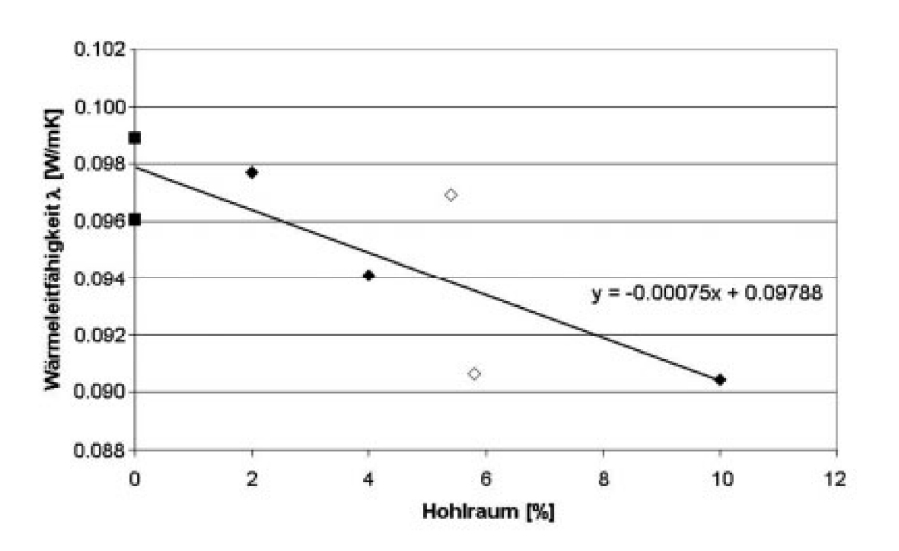

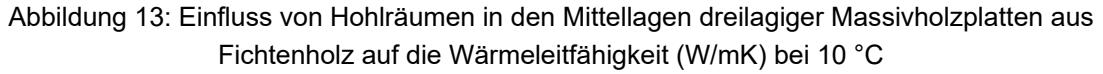

■ = Mittellagen ohne Hohlräume; ◊ = geschlitzte Mittellagen; ♦ = Mittellagen mit Abständen zwischen den Lamellen

Aufgrund der wesentlich geringeren Wärmeleitfähigkeit von Luft (0,0262 W/mK bei ruhender Luftschicht) im Gegensatz zu Vollholz zeigt sich eine deutliche Abnahme der Wärmeleitfähigkeit des Aufbaus bei steigendem Hohlraumanteil. Um vergleichbare Werte zu erhalten, wurden die Wärmeleitzahlen auf eine mittlere Rohdichte von 437 kg/m<sup>3</sup> korrigiert. Auch die Form der Hohlräume spielt eine wichtige Rolle. Ab einer gewissen Größe der Hohlräume kommt es wieder zu einem Anstieg der Wärmeleitfähigkeit aufgrund der auftretenden Konvektion in der Luft. 23

<sup>(</sup>Quelle: Niemz, Peter/ Sonderegger, Walter: Untersuchungen zur Wärmeleitung von Vollholz und Werkstoffen auf Vollholzbasis, wesentliche Einflussfaktoren. Berlin 2011. S. 303)

<sup>&</sup>lt;sup>23</sup> Niemz, Peter/ Sonderegger, Walter: Untersuchungen zur Wärmeleitung von Vollholz und Werkstoffen auf Vollholzbasis, wesentliche Einflussfaktoren. Berlin 2011. S. 303.

| Proben-<br>nummer                       | $\overline{1}$ | $\overline{c}$ | 3                        | $\sqrt{4}$ |
|-----------------------------------------|----------------|----------------|--------------------------|------------|
| Darstellung                             |                |                |                          |            |
| <b>Dicke</b><br>[mm]                    | 140            | 140            | 140                      | 161        |
| Dichte<br>[kg/m <sup>3</sup> ]          | 378,0          | 388,5          | 356,6                    | 254,8      |
| Mittelwert<br>$\lambda$ -Wert<br>[W/mK] | 0,092          | 0,089          | 0,079                    | 0,179      |
|                                         | 5              | $\,$ 6 $\,$    | $\overline{\mathcal{I}}$ |            |
| Darstellung                             |                |                |                          |            |
| Dicke<br>[mm]                           | 140            | 140            | 161                      |            |
| Dichte<br>[kg/m <sup>3</sup> ]          | 356,6          | 400,9          | 313,0                    |            |
| Mittelwert<br>$\lambda$ -Wert<br>[W/mK] | 0,097          | 0,101          | 0,103                    |            |

Abbildung 14: Einfluss des Hohlraumanteils auf die Wärmeleitzahl (W/mK) von massiven Wandelementen

(Quelle: Niemz, Peter/ Sonderegger, Walter: Untersuchungen zur Wärmeleitung von Vollholz und Werkstoffen auf Vollholzbasis, wesentliche Einflussfaktoren. Berlin 2011. S. 304)

In der Abbildung 14 sind die Ergebnisse der Wärmeleitzahlen von Massivholzplatten mit variierendem Hohlraumanteil dargestellt. Die Werte massiver, mechanisch verbundener Platten besitzen einen etwas besseren Wärmeschutz als vollflächig verleimte Verbindungen, da sich bei ersteren aufgrund von Bearbeitungstoleranzen sowie dem Schwind/ Quellverhalten der Hölzer zwischen den Schichten stehende Luftpölster einstellen. 24

#### **3.4.2. Einfluss der Richtung des Wärmestroms**

<sup>&</sup>lt;sup>24</sup> Niemz, Peter/ Sonderegger, Walter: Untersuchungen zur Wärmeleitung von Vollholz und Werkstoffen auf Vollholzbasis, wesentliche Einflussfaktoren. Berlin 2011. S. 304.

Methode

"Werden die Decklagen mit liegenden Jahresringen angeordnet, ist die Wärmeleitfähigkeit leicht höher als mit stehenden. Unter Berücksichtigung der Streuung der Werte sind die Unterschiede jedoch gering."25 Diese Aussage stammt aus einer wissenschaftlichen Untersuchung zum Einfluss des Plattenaufbaus auf ausgewählte Eigenschaften von Massivholzplatten, bei der an labortechnisch hergestellten Holzplatten aus Fichtenholz bei einer Klimatisierung auf 20 °C /65 % rel. Luftfeuchtigkeit die Wärmeleitfähigkeit und andere Eigenschaften gemessen wurden. Daraus ging auch hervor, dass die Dicke der verschiedenen Lagen nur eine geringe Auswirkung auf die Wärmeleitfähigkeit besitzt.26

## **3.5. Vereinfachung der Wandsysteme für die Simulation**

#### **3.5.1. Thoma**

Für die weitere Berechnung wird die Thoma Holz100 Außenwand mit einer Stärke von 36,4 cm vereinfacht, um den Systemanforderungen von Delphin zu genügen. Dazu musste der Aufbau, welcher in allen 3 Achsen unterschiedliche Geometrien aufweist, in einen 2D Aufbau umgewandelt werden.

Die eingefrästen Luftschlitze, welche beim ursprünglichen Aufbau abwechselnd vertikal, horizontal und sogar diagonal verlaufen, wurden im vereinfachten System alle vertikal ausgerichtet. Um trotz der Änderung ein vergleichbares Ergebnis zu erzielen, wurden die Fräsungen überlappend angeordnet, da die unterschiedlichen Richtungen der Luftlöcher beim originalen System auch eine Überlappung der verursachen.

Die Anzahl, Stärke und Reihenfolge der Brettlagen entspricht genau der des originalen Aufbaus.

Von den in einem Aufbau einer Holz100 Wand vorhandenen Dübeln aus Hartholz wurde der Volumsprozentanteil anhand eines bespielhaften Wandausschnitts ausgerechnet und in die 2D Darstellung eingefügt. Die Anzahl der Dübel variiert je

<sup>&</sup>lt;sup>25</sup> Bader, Herve/ Niemz, Peter/ Sonderegger, Walter: Untersuchungen zum Einfluss des Plattenaufbaus auf ausgewählte Eigenschaften von Massivholzplatten 2006. S. 180.

<sup>&</sup>lt;sup>26</sup> Bader, Herve/ Niemz, Peter/ Sonderegger, Walter: Untersuchungen zum Einfluss des Plattenaufbaus auf ausgewählte Eigenschaften von Massivholzplatten 2006. 180f.

Methode

Wandelement in Abhängigkeit von der mechanischen Beanspruchung. Mehr Dübel bedeuten eine größere Steifigkeit und Scherfestigkeit.27

Für die weitere Berechnung wird angenommen, dass ein 1x1 m in einem Raster von 40x40 cm verdübelt wird. In der Abbildung 15 wird dies beispielhaft erklärt. Diese Annahme führt zu 6,5 Dübeln auf 1 m² Wandfläche.

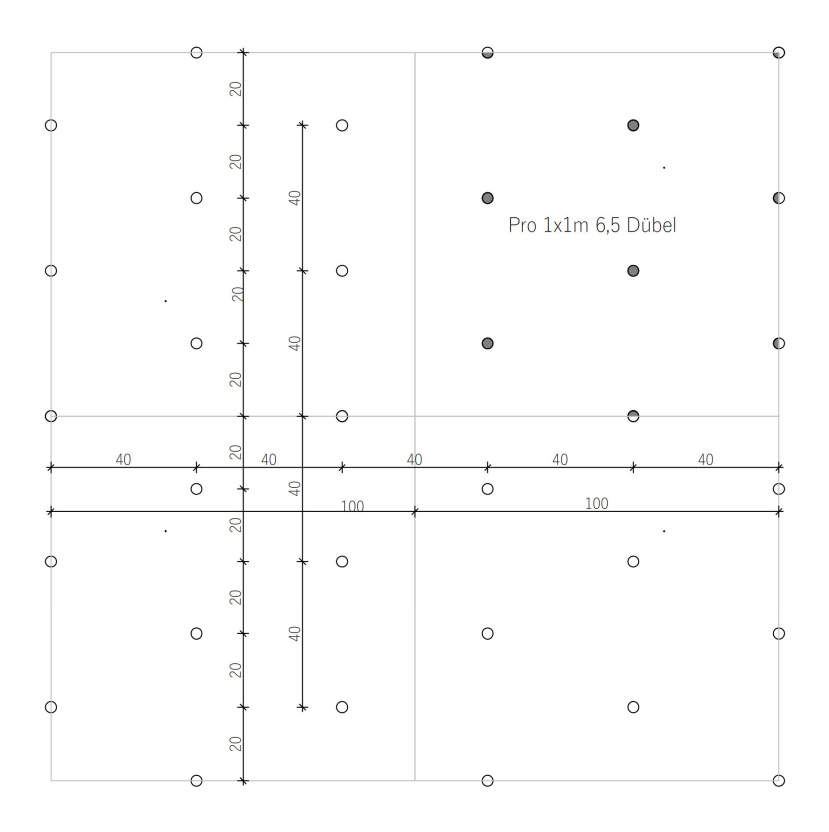

Abbildung 15: Verdübelung der Thoma Wandelemente anhand eines beispielhaften Ausschnittes (Ansicht der Wandoberfläche)

Die Dübel besitzen einen Durchmesser von rund 2,0 cm.28 Die Fläche der Dübel auf 1 m² ergibt sich also zu

 $A = \pi * 2^2 * 6.5 = 81.68$  cm<sup>2</sup>

<sup>&</sup>lt;sup>27</sup> Thoma, Erwin: Planungshandbuch. Bausystem Holz 100. 2019. S. 40.

<sup>28</sup> Thoma, Erwin: Bauteilkatalog. System, Thoma Holz 100. 2017. S. 5.

Die Bezugsfläche besitzt eine Fläche von 100\*100 cm = 10.000 cm². Der prozentuelle Anteil der Dübel liegt daher bei

81,86/ 10.000  $*$  100 = 0,8168% ≈ 0,8%

Aufgrund derselben Tiefe von Wand und Dübel kann man den Flächenanteil direkt auf das Volumen umlegen. Die Dübel besitzen somit einen Anteil am Volumen der Wandelemente von rund 0,8 %.

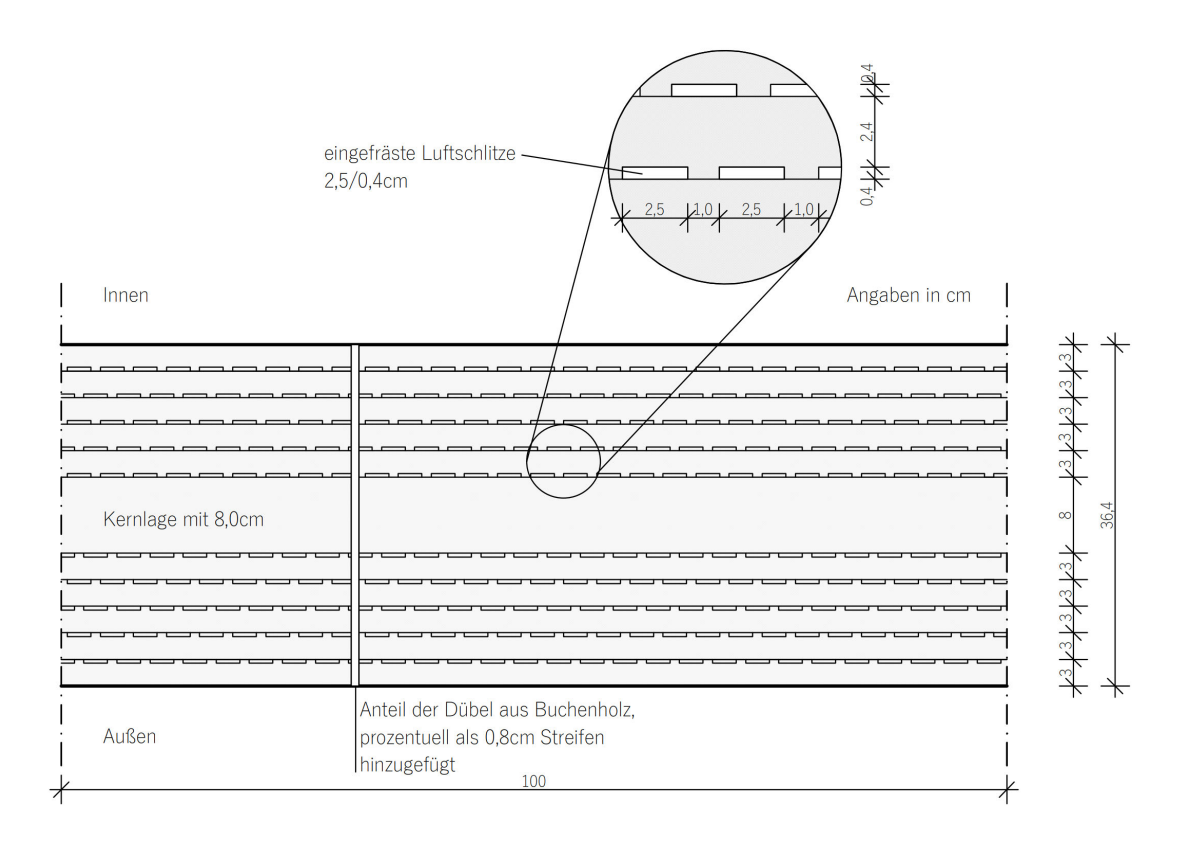

Abbildung 16: Vereinfachung des Thoma Wandsystems zur Berechnung in Delphin 6.0 im Grundriss, ohne Maßstab

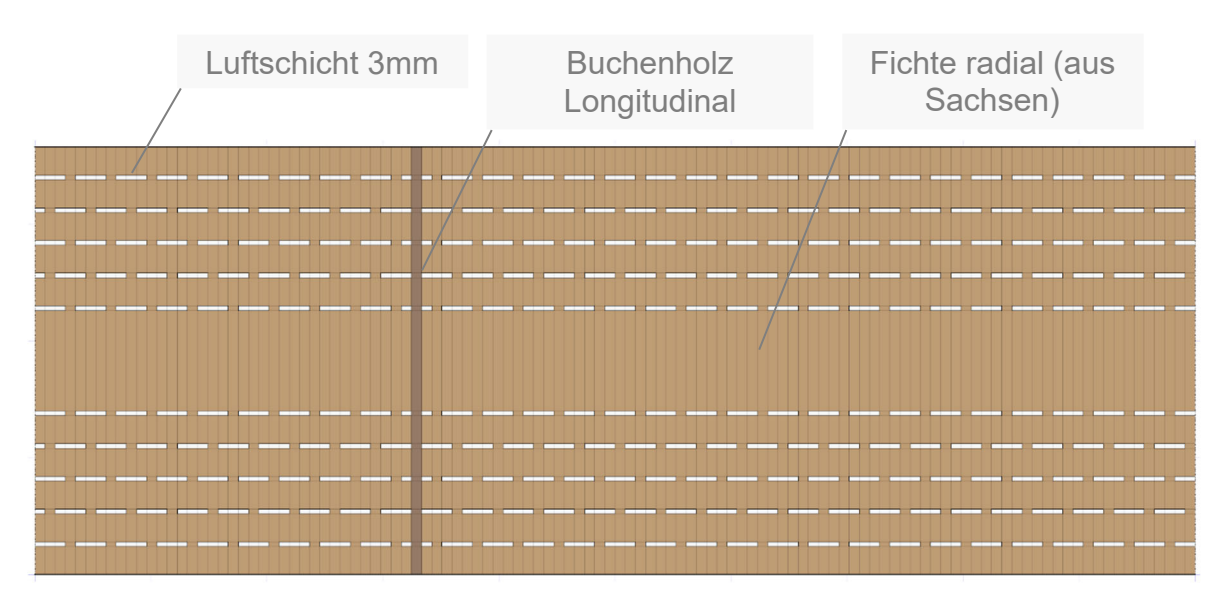

Abbildung 17: Proportional richtige Darstellung des Aufbaus Thoma im Konstruktionseditor von Delphin mit den verwendeten Materialien

Die Abbildung 17 zeigt den modellierten Wandaufbau im Konstruktionseditor von Delphin. Es wird zwischen den stehenden Luftpölstern, dem Fichtenholz und dem prozentuell zugerechneten Buchenholzanteil unterschieden.

Die Gesamtfläche der Hohlräume ergibt sich zu

AHohlraum =  $0,0001$ m<sup>2</sup>/ Hohlraum × 285 Stück =  $0,285$  m<sup>2</sup>

Die Fläche des gezeigten Querschnittes mit einer Breite von 1 m<sup>2</sup> beträgt

AQuerschnitt =  $0.36$  m Stärke  $\times$  1.0 m Breite =  $3.6$  m<sup>2</sup>

Damit besitzt der Aufbau einen Hohlraumanteil von

Anteil<sub>Hohlraum</sub> =  $\frac{0,285}{3,6} \times 100 = 7,92 \approx 8 \%$ 

#### **3.5.2. Naturi**

Das Naturi System besteht gänzlich aus vertikal angeordneten Elementen und muss daher nur geringfügig verändert werden. Die wenigen Buchendübel in horizontaler Richtung werden aufgrund ihrer geringen Menge und der Anordnung gegen den Wärmestrom durch die Wand vernachlässigt. Die Vereinfachung beschränkt sich daher auf das Abkanten der rundlichen Elemente im Grundriss.

In einem ersten Schritt wurde diese Vereinfachung in einem CAD Programm aufgezeichnet und ein regelmäßiges Raster darübergelegt.

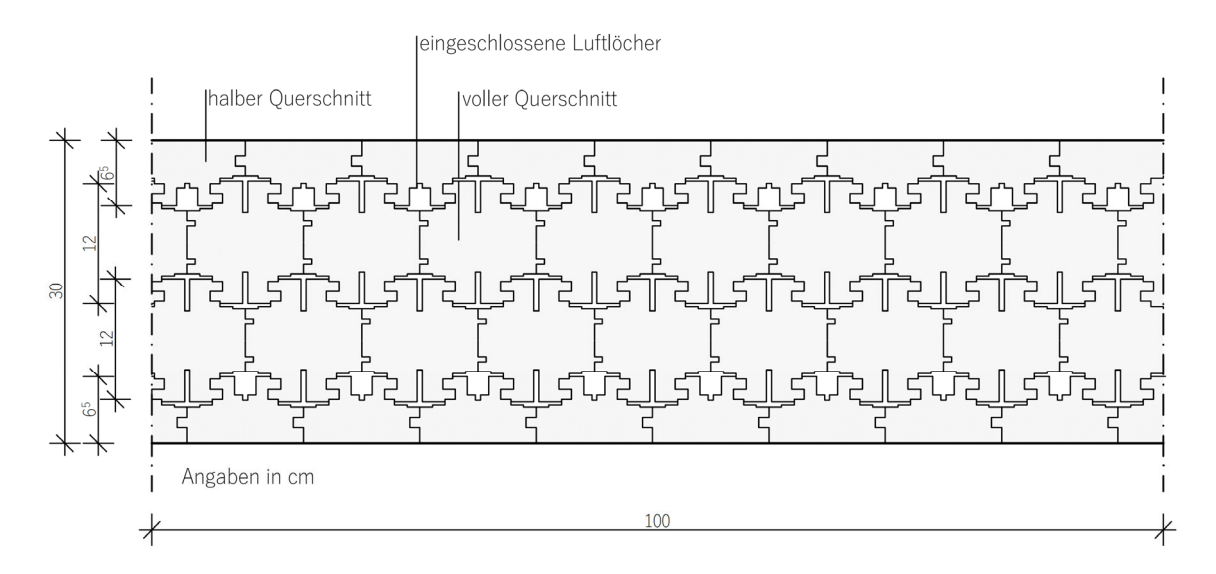

Abbildung 18: Vereinfachung des Naturi Systems zur Berechnung im Delphin 6.0 im Grundriss, ohne Maßstab

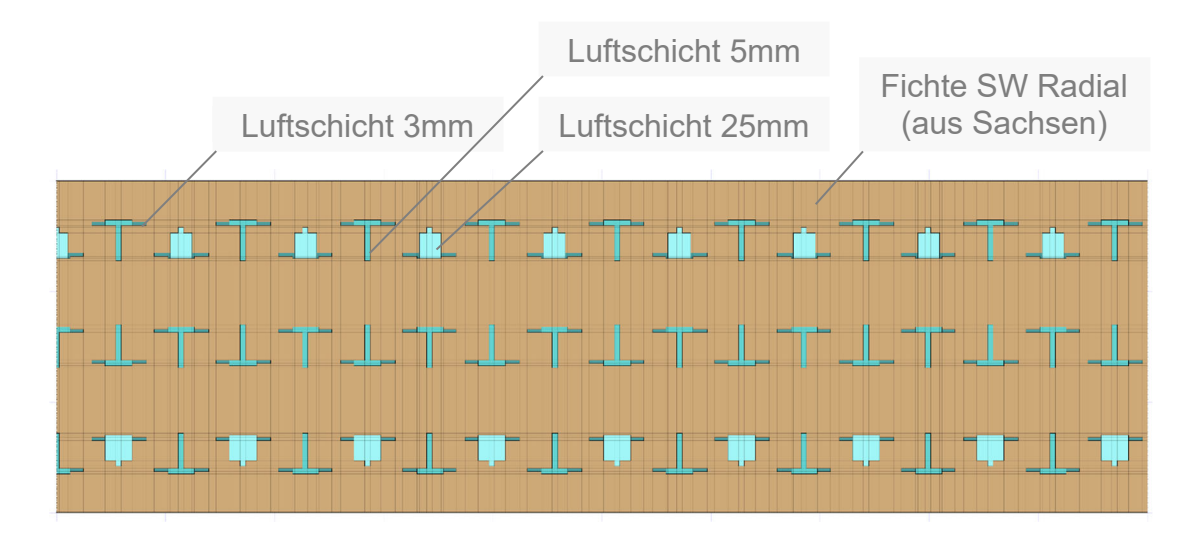

Abbildung 19: Proportional richtige Darstellung des Aufbaus Naturi im Konstruktionseditor von Delphin mit den verwendeten Materialen

Die Abbildung 19 zeigt den modellierten Aufbau im Konstruktionseditor des Simulationsprogrammes Delphin 6.0. inklusive der dazugehörigen Materialien. Da die einzelnen Stabelemente aus Vollholz zueinander keine Abstände aufweisen, wurden diese als ein durchgehendes Holzelement modelliert. Lediglich die ausgefrästen Lufteinschlüsse wurden als solche ausgewiesen.

Die Gesamtfläche der Hohlräume ergibt sich zu AHohlraum =  $0.006$ m<sup>2</sup>/ Hohlr. 1 × 17 Stück +  $0.0036$ m<sup>2</sup>/ Hohlr. 2 × 34 Stück =  $0.225$  m<sup>2</sup> Die Fläche des gezeigten Querschnittes mit einer Breite von 1 m<sup>2</sup> beträgt AQuerschnitt =  $0.30$  m Stärke  $\times$  1,0 m Breite =  $3.0$  m<sup>2</sup> Damit besitzt der Aufbau einen Hohlraumanteil von Anteil<sub>Hohlraum</sub> =  $\frac{0,225}{3,0} \times 100 = 7,50 \approx 8 \%$ 

### **3.6. Beschreibung des Simulationsprogrammes Delphin 6.0**

DELPHIN ist ein Simulationsprogramm für den gekoppelten Wärme-, Feuchte-, und Stofftransport in kapillarporösen Baustoffen. Der Anwendungsbereich dieser Software reicht von Wärmebrückenberechnungen über die Beurteilung von Innendämmsystemen bis hin zur instationären Berechnung des Heizwärmebedarfes unter Berücksichtigung der feuchteabhängigen Wärmeleitfähigkeit.

Der Vorteil in der Verwendung dieser Software liegt in der Vielzahl an Funktionen, die dieses Programm bietet. Es können individuelle Klimadaten eingegeben und alle physikalischen Modellparameter geändert werden.29

#### **Anwendung**

Im Zuge dieser Arbeit wird das Programm Delphin 6.0 zur Durchführung der hygrothermischen Simulation an beiden angeführten Wandaufbauten verwendet.

<sup>29</sup> DELPHIN. https://bauklimatik-dresden.de/delphin/index.php (Letzter Zugriff: 30.3.2020)).

## **3.7. Parameter für die Simulation**

#### **3.7.1. Parameter der Wandaufbauten**

Die Materialkenndaten werden alle direkt aus dem Delphin entnommen, da mit der verwendeten Version Delphin 6.0 die Erstellung eigener Materialien mit zugehörigen Eigenschaften nicht möglich ist. Zu den in den Aufbauten vorhandenen Materialien bietet die Materialdatenbank von Delphin eine Reihe verschiedener Optionen an, die unterschiedliche Eigenschaften aufweisen.

Da auch aus der Grundlagenrecherche keine eindeutigen Werte für die Wärmeleitfähigkeit abgeleitet werden konnten, werden in Folge beide untersuchten Wandaufbauten mit unterschiedlichen Materialien simuliert und die Ergebnisse daraufhin verglichen.

Zu den verwendeten Materialien zählen:

- Fichte Radial (aus Sachsen) mit  $\lambda = 0.112$  W/mK
- Fichtenholz SW radial mit  $\lambda = 0.13$  W/mK
- Fichte radial/tangential mit  $\lambda = 0.089$  W/mK
- Buchenholz longitudinal  $\lambda = 0.277$  W/mK
- Luftschicht 3,0mm (vertikal)  $\lambda = 0.03$  W/mK
- Luftschicht 4,5mm (vertikal)  $\lambda = 0.045$  W/mK
- Luftschicht 25,0mm (vertikal)  $\lambda = 0,138$  W/mK

Delphin ermöglicht eine Berücksichtigung der Materialfeuchte für die Simulation. Da der Einfluss des Feuchtegehalts auf etwaige wärmetechnische Eigenschaften des Holzes bereits im Vorfeld im theoretischen Teil der Arbeit beleuchtet wurde, erfolgen alle Simulationen unter Verwendung dieser Funktion.

#### **3.7.2. Klimabedingungen**

Die Klimabedingungen für das Außen und Innenraumklima wurden einer statistischen Auswertung für den Standort Wien entnommen. Die Anfangstemperatur wurde dabei mit 10 °C und die Anfangsluftfeuchtigkeit mit 60 % angenommen.

#### **3.7.3. Zeitraum der Simulation**

Der Simulationszeitraum wurde je nach Ziel der Berechnung auf nur einen Tag oder ein bis zu mehreren Jahren eingestellt. Die Betrachtung eines einzelnen Tages erlaubt eine Beurteilung des Verhaltens der Aufbauten im Tages - /Nachtwechsel, ein gesamtes Jahr zeigt die Sommer - /Winterunterschiede. Mehrere Jahre geben Aufschluss über langfristige Materialänderungen, wie zum Beispiel das Austrocknungsverhalten.

Der Zeitraster der Ausgaben wurde auf die Stundeneinheit eingestellt, um auch Tagesschwankungen zu erfassen und unter Berücksichtigung der Rechenleistung des verwendeten Computers möglichst genaue Ergebnisse zu erzielen.

#### **3.7.4. Simulationsausgaben**

Welche Ausgabewerte die Simulation ergibt, kann im Vorfeld festgelegt werden. Delphin bietet hierfür alle für die Fragestellung dieser Arbeit relevanten Ausgaben an, welche sich ergeben zu:

- Temperatur in K
- Wärmeleitfähigkeit in W/mK
- Wärmefluss in W/m2
- Relative Luftfeuchtigkeit in %
- Gesamtmassendichte des enthaltenen flüssigen, festen und gasförmigen Wassers in kg/kg
- Prozentsatz der wassergefüllten Poren in %

Die Elemente des Wandaufbaus, für welche die Berechnungen durchgeführt werden sollen, werden im Vorfeld definiert. Diese Funktion eignet sich für die gesonderte Betrachtung bestimmter Flächen innerhalb einer Wand. In dieser Arbeit werden bis auf einige Berechnungen der oberflächlichen Außen- beziehungsweise Innenschichten, welche als solche ausgewiesen werden, alle Berechnungen für den gesamten Aufbau durchgeführt.

### **3.8. Grenzen der Berechenbarkeit**

#### **3.8.1. Materialbedingte Modellgrenzen**

Es wird grundlegend davon ausgegangen, dass sich die Materialeigenschaften im Laufe der Zeit nicht verändern und ausschließlich vom Feuchtegehalt und der Temperatur abhängen. Diese Vereinfachung ist notwendig, um eine Berechnung mit Delphin zu ermöglichen. Unter realen Bedingungen verändert sich der Baustoff Holz mit der Alterung. Äußere Einwirkungen bewirken eine Veränderung des chemischen und auch physikalischen Gefüges. Typische Einwirkungen bilden dabei die UV-Strahlung des Sonnenlichtes, der Frost-Tauwechsel und Luftschadstoffe. Holz reagiert auf Umwelteinflüsse auf unterschiedliche Arten, welche jedoch den Rahmen der vorliegenden Arbeit sprengen und daher vernachlässigt werden. Als Beispiel wird hier nur die Änderung der Porengröße aufgrund des Quell- / Schwindverhaltens von Holz genannt, welche zu unterschiedlichem Materialverhalten führen.30

#### **3.8.2. Raumklima**

Im Gegensatz zum Außenklima wird das Raumklima stark vom Nutzerverhalten und den haustechnischen Anlagen des Gebäudes beeinflusst. Faktoren wie natürliche oder mechanische Lüftung mit oder ohne Luftbefeuchtung oder Wärmerückgewinnung spielen eine wesentliche Rolle zur Bestimmung des Raumklimas. Im Regelfall kann man jedoch von bestimmten Werten ausgehen, welche die realen Bedingungen gut widerspiegeln. Diese wurden bereits im Kapitel 3.2.2 Klimabedingungen beleuchtet.<sup>31</sup>

<sup>30</sup> WTA Merkblatt 6-2 (2014-12): Simulation wärme- und feuchtetechnischer Prozesse. Hrsg. von: WTA, Wissenschaftlich-Technische Arbeitsgemeinschaft für Bauwerkserhaltung und Denkmalpflege e.V. Stuttgart: Fraunhofer IRB Verlag. 2014. S. 16.

<sup>31</sup> WTA Merkblatt 6-2 (2014-12): Simulation wärme- und feuchtetechnischer Prozesse. Hrsg. von: WTA, Wissenschaftlich-Technische Arbeitsgemeinschaft für Bauwerkserhaltung und Denkmalpflege e.V. Stuttgart: Fraunhofer IRB Verlag 2014. S. 18.

#### **3.8.3. Genauigkeit der Ergebnisse**

Bei den Untersuchungen in dieser Arbeit handelt es sich um fiktive Fallstudien, die für einen bestimmten Klimastandort unter festgelegten Randbedingungen berechnet werden. Trotz dieser Voraussetzungen können keine eindeutigen Ergebnisse der Simulationen erwartet werden. Grund dafür sind die Abweichungen, welche sich aus unterschiedlichen Materialeigenschaften ergeben und die Abweichungen aus den Vereinfachungen der Wandaufbauten. Anstatt eines eindeutigen Ergebnisses wird daher ein Ergebnisbereich ausgewiesen. Obwohl ein solcher keine eindeutigen Resultate zulässt, ist diese Methode genauer als vermeintlich richtige Einzahlangaben zu treffen, welche sich als nicht eindeutig festlegbar erweisen.32

<sup>32</sup> WTA Merkblatt 6-1 (2002-05): Leitfaden für hygrothermische Simulationen. Hrsg. von: WTA, Wissenschaftlich-Technische Arbeitsgemeinschaft für Bauwerkserhaltung und Denkmalpflege e.V. Stuttgart: Fraunhofer IRB Verlag. 2014. S. 4.

## **4. Ergebnisse der Simulationen**

Im folgenden Kapitel werden alle aus Delphin berechneten Daten in Form von Graphiken anschaulich dargestellt. Die Weiterverarbeitung der Datensätze zu graphisch lesbaren Diagrammen erfolgte mit der im Delphin enthaltenen Software für das Post Processing. Die ausgerechnete Variable mit zugehöriger Einheit wird jeweils im Titel angegeben. Die Diagramme sind für eine leichtere Ablesbarkeit verzerrt dargestellt, die richtige Proportion wird zu Beginn des jeweiligen Kapitels einmal abgebildet.

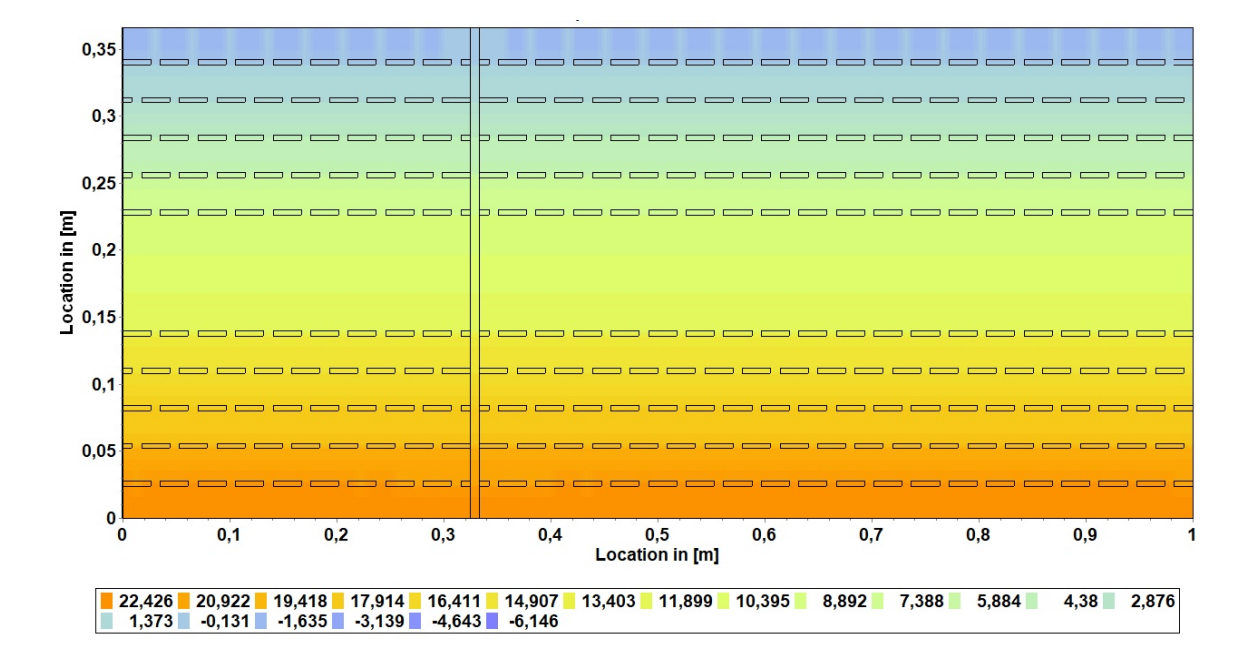

## **4.1. Ergebnisse Simulation Thoma**

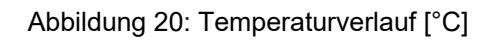

Die Abbildung 20: Temperaturverlauf [°C]Abbildung 20 zeigt den Temperaturverlauf innerhalb der Thoma Außenwand an einem beliebigen Tag des Jahres, um das generelle Dämmverhalten abschätzen zu können. Grundsätzlich ist ein sehr gleichmäßiger Verlauf des Wärmedurchgangs zu verzeichnen. In der äußeren Schicht sind kleine Temperatursprünge in Verlängerung der eingeschlossenen Luftlöcher zu erkennen, welche bereits auf den verbesserten Wärmeschutz in Folge dieser Luftpolster schließen lassen.

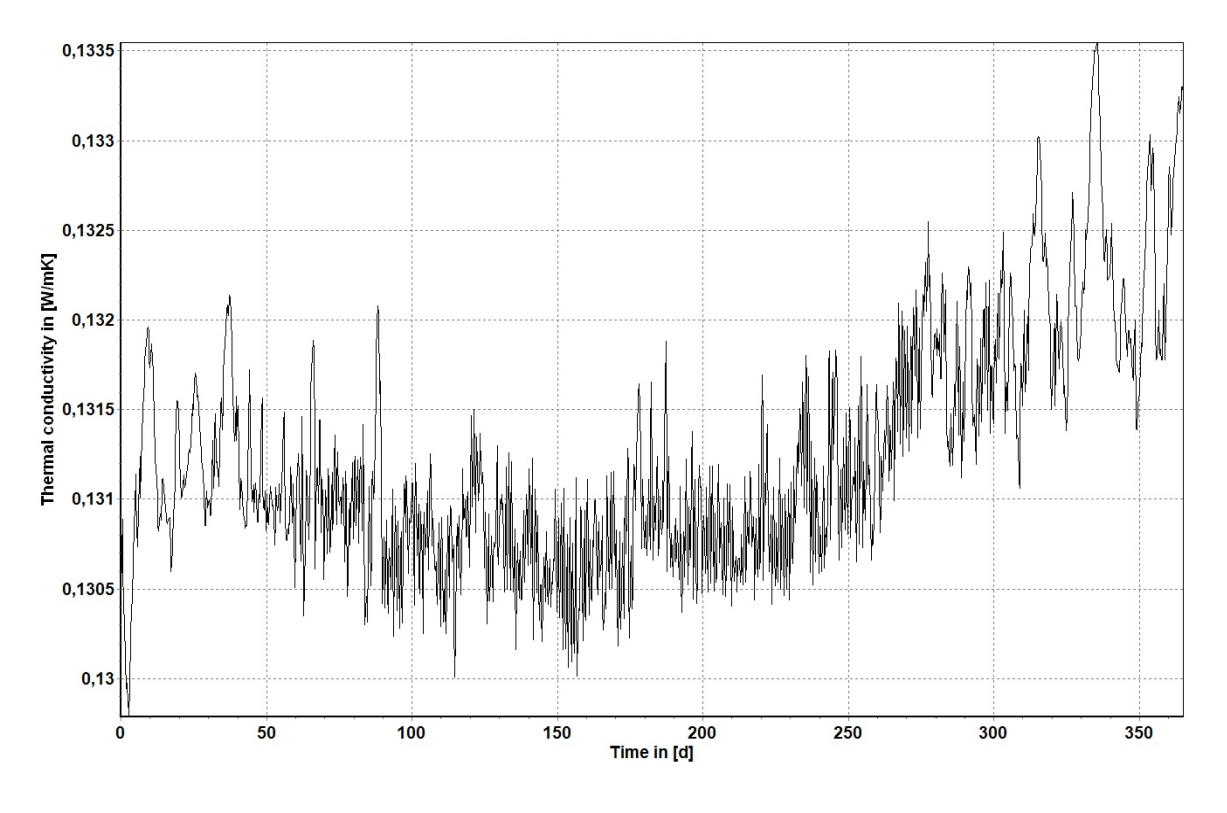

Abbildung 21: Wärmeleitfähigkeit [W/mK] über 1 Jahr, flächig gemittelt

Die Abbildung 21 zeigt den Verlauf der Wärmeleitfähigkeit über den Zeitraum eines Jahres. Die Fluktuation der Kurve bewegt sich ein einem Bereich von ± 0,01 W/mK und ist daher sehr gering. Grundsätzlich ist ein Anstieg von λ in den Wintermonaten und ein Abflachen im Sommer zu erkennen. Der Unterschied im Winter /Sommerwechsel beläuft sich jedoch nur auf einen geringen Wert von 0,03 W/mK.

Der Durchschnittswert der Kurve, welcher über 1 Jahr und über die Fläche gemittelt wurde, liegt bei  $\lambda = 1,305$  W/mK.

Damit ergibt sich der U-Wert zu:

$$
U = \frac{1}{\sum R} = \frac{1}{R_{si} + \frac{d}{\lambda} + R_{se}} = \frac{1}{0.13 + \frac{0.36}{0.1305} + 0.04} = 0.340 W/m^2 K
$$

Berechnet man den Durchschnitt von  $\lambda$  des Aufbaus mit dem Material "Fichte radial/tangential" so ergibt sich der U-Wert zu

$$
U = \frac{1}{\sum R} = \frac{1}{R_{si} + \frac{d}{\lambda} + R_{se}} = \frac{1}{0.13 + \frac{0.36}{0.0906} + 0.04} = 0.241 W/m^2 K
$$

Rechnet man mit dem Material "Fichtenholz SW radial", liegt der U-Wert bei

$$
U = \frac{1}{\sum R} = \frac{1}{R_{si} + \frac{d}{\lambda} + R_{se}} = \frac{1}{0.13 + \frac{0.3}{0.1453} + 0.04} = 0.378 \, W/m^2 K
$$

 $0,11$ 

 $0,1$ 

 $0,108$ 

 $0,106$ 

 $\ddot{\mathbf{o}}$ 

 $50$ 

100

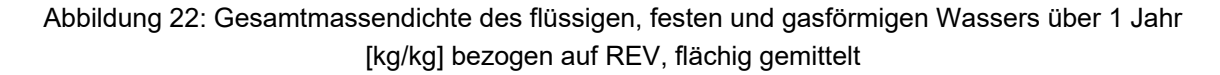

150

200<br>Time in [d]

250

300

In Abbildung 22 ist der Verlauf des Feuchtegehalts der Konstruktion über 1 Jahr zu sehen. Diese zeigt eine beinahe deckungsgleiche Kurve zu Abbildung 21 über die Wärmeleitfähigkeit. Der Feuchtegehalt bewegt sich im Jahresverlauf innerhalb von

350

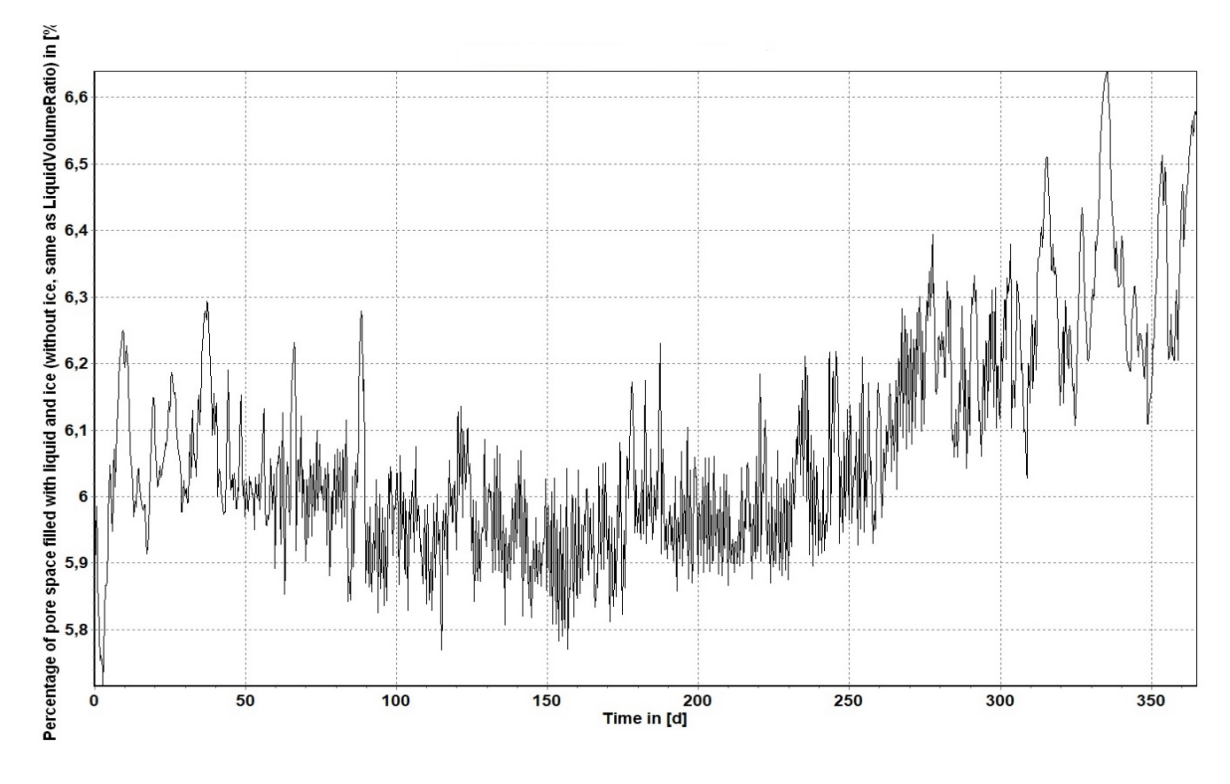

10,7 – 12 %, wobei im Winter eine etwas niedrigere Feuchtigkeit als im Sommer zu erkennen ist.

Abbildung 23: Prozent der mit wassergefüllten Poren [%]

Die Abbildung 23 bestätigt das gezeichnete Bild der Gesamtmassendichte der Konstruktion und folgt den selbigen Verlauf.

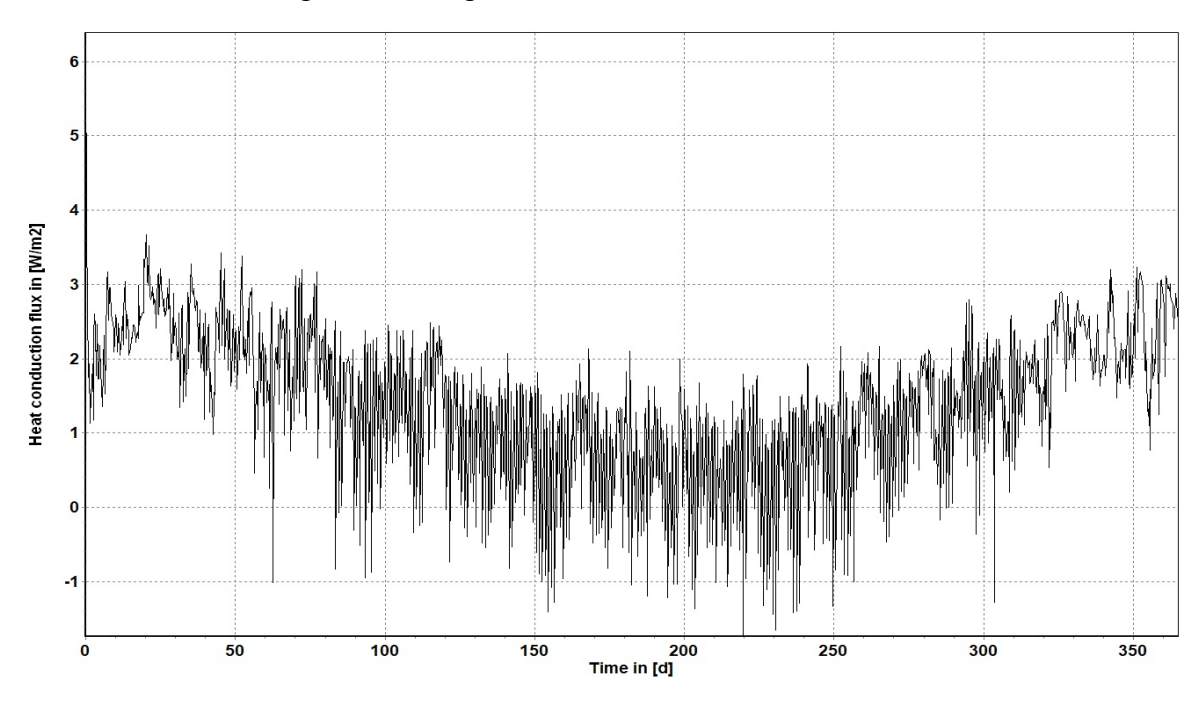

Abbildung 24: Wärmestrom über 1 Jahr gemessen, flächig gemittelt

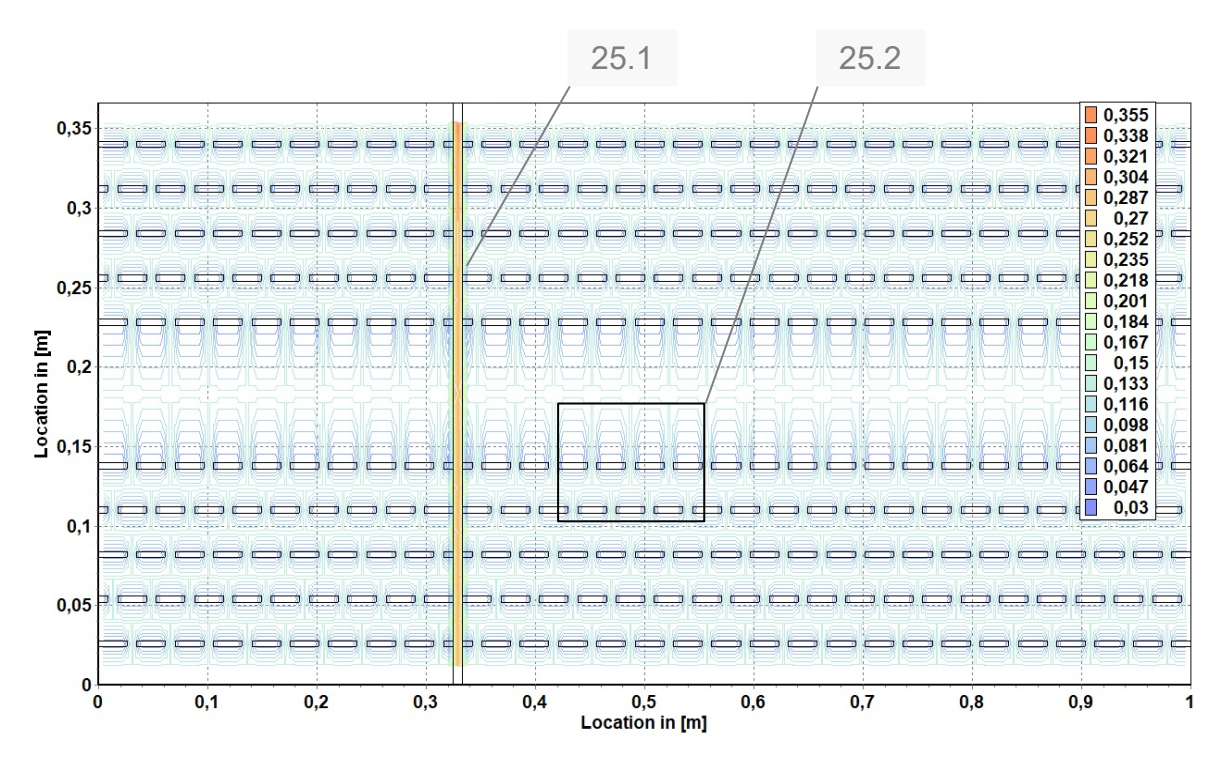

Die Abbildung 24 zeigt den Verlauf der Wärmeströmung über 1 Jahr gemessen.

Abbildung 25: Wärmeleitfähigkeit des Aufbaus, individuelle Werte jedes Elements im Aufbau, zeitlich über 1 Jahr gemittelt [W/mK]

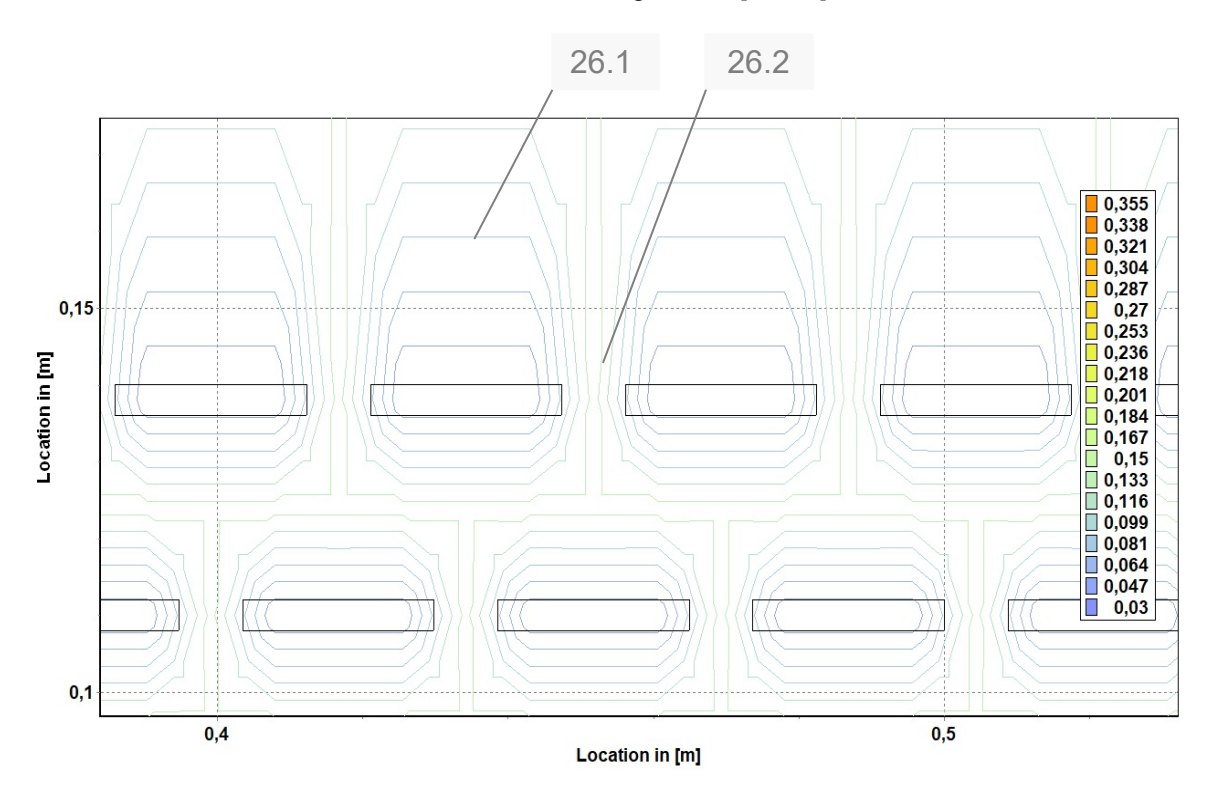

Abbildung 26: Detailansicht der Wärmeleitfähigkeit im Bereich 25.2

Die Abbildung 25 zeigt die unterschiedlichen Werte der Wärmeleitfähigkeiten innerhalb des Aufbaus. Eindeutig zu erkennen ist die Wärmebrücke im Bereich des Buchenholzdübels (Anm. 25.1), welcher eine deutlich höheren Wärmedurchgang aufweist. Auffällig sind auch die Einflussbereiche der eingeschlossenen Luftpolster, welche in Richtung des Wärmedurchgangs jeweils die Wärmeleitfähigkeit des umliegenden Holzes deutlich herabsetzen. Abhängig von der Stärke der Holzschicht zwischen den Luftlöchern weitet sich dieser Einflussbereich aus, wie in der stärkeren Mittelschicht zu sehen ist (Anm. 26.1). Gegen die Richtung des Wärmedurchgangs hingegen beschränkt sich dieser Einflussbereich auf wenige Millimeter (Anm. 26.2). Die Differenz zwischen den in den Luftschichten gemessenen Wärmeleitfähigkeitswerten von rund 0,03 W/mK unterscheidet sich stark vom Durchschnittswert der umliegenden Wand welcher bei rund 0,13 W/mK liegt. Der geringste Widerstand bietet sich dem Wärmefluss demnach entlang der Schicht mit der niedrigsten Wärmeleitfähigkeit, welcher sich in diesem Fall U-förmig um die eingeschlossenen Luftlöcher befindet.

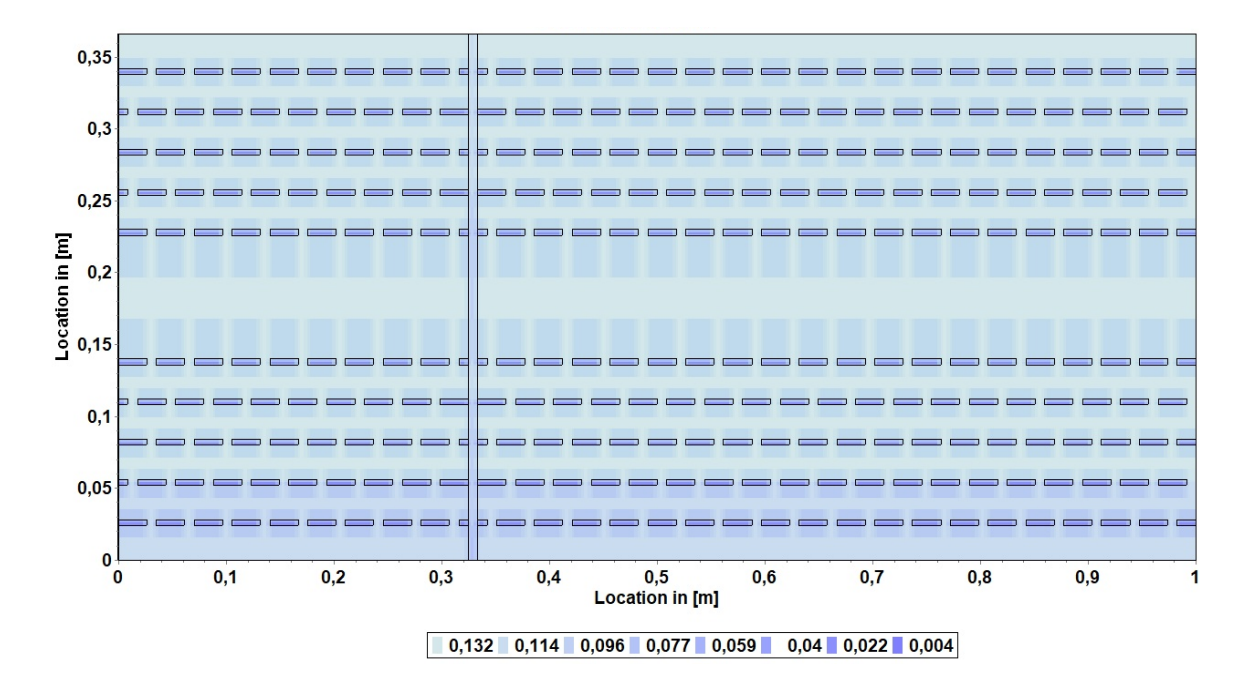

Abbildung 27: Gesamtmassendichte Feuchtegehalts über 3 Wintermonate gemittelt [kg/kg]

Ein Blick auf Abbildung 27 lässt einen Zusammenhang zwischen den darin abgebildeten Feuchtegehalt der Konstruktion und der Wärmeleitfähigkeit ziehen.

38 In den ersten 5 cm an der Innenseite des Aufbaus ist ein etwas niedriger Feuchtegehalt als im restlichen Aufbau zu verzeichnen. Die Luftlöcher und deren

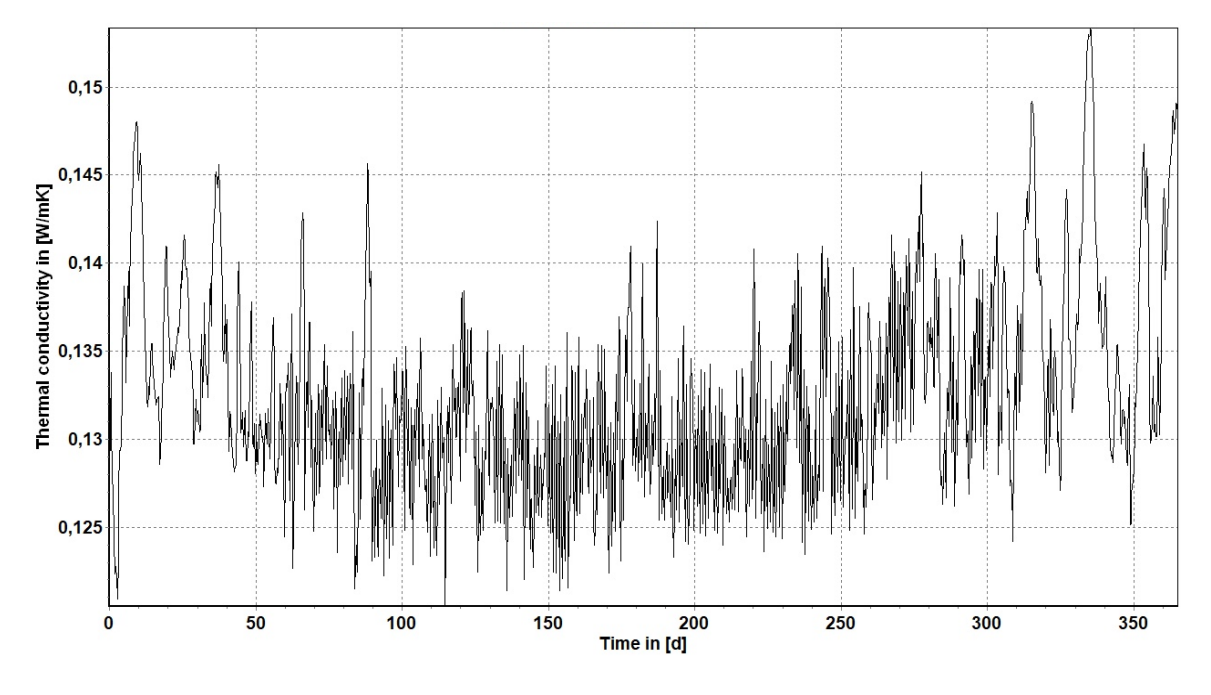

Einflussbereiche in Richtung des Wärmestroms weisen einen zur Luft graduell absinkenden Feuchtegehalt auf.

Abbildung 28: Verlauf der Wärmeleitfähigkeit an der äußeren Schicht bis in 3cm Tiefe [W/mK]

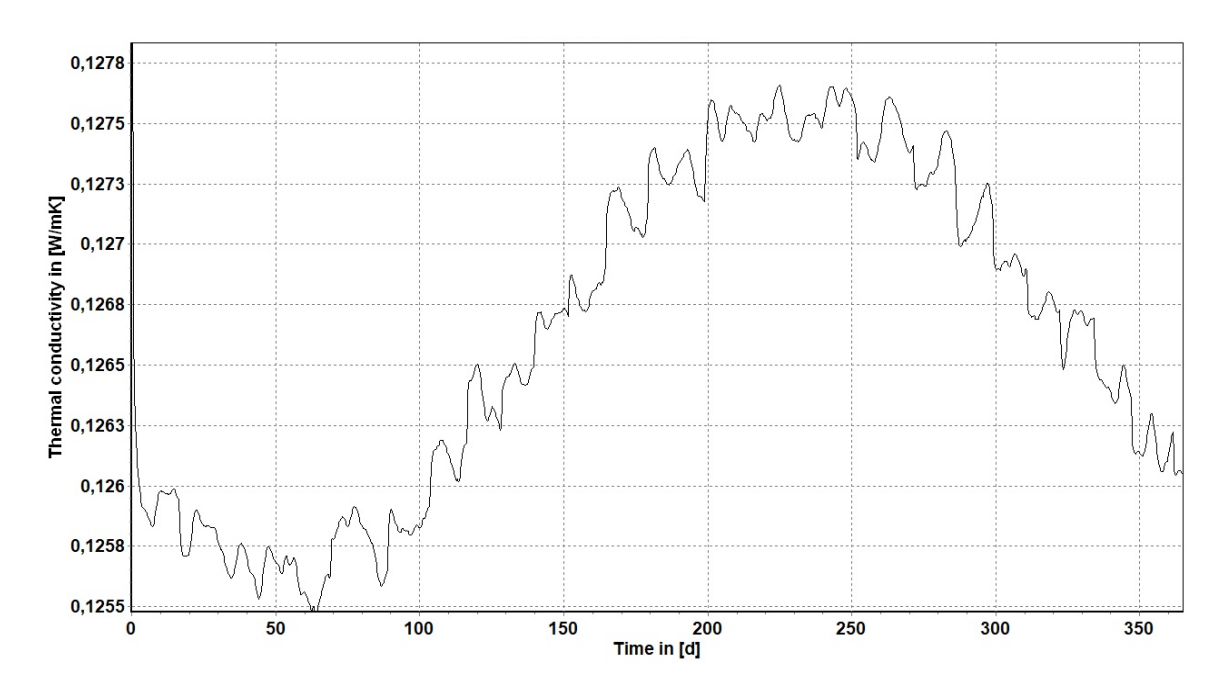

Abbildung 29: Verlauf der Wärmeleitfähigkeit an der inneren Schicht bis in 3cm Tiefe [W/mK] Vergleicht man den Verlauf der Wärmeleitfähigkeiten der ersten 3cm Tiefe an der Innen und Außenkante in Abbildung 29 und Abbildung 28, so sieht man eindeutige Unterschiede. Die Schichten reagieren direkt auf die umliegende Feuchtigkeit des

Innen- beziehungsweise Außenraumklimas. Obwohl die Werte im Durchschnitt im selben Bereich von rund 0,127 – 0,13 W/mK liegen, brechen die Werte in der äußeren Schicht deutlich stärker nach oben aus. Dies ist auf die stärker schwankende Außenluftfeuchtigkeit zurückzuführen. In der oberflächennahen Schicht zum Innenraum zeigt sich im Vergleich dazu ein gleichmäßigerer und weniger stark schwankender Verlauf.

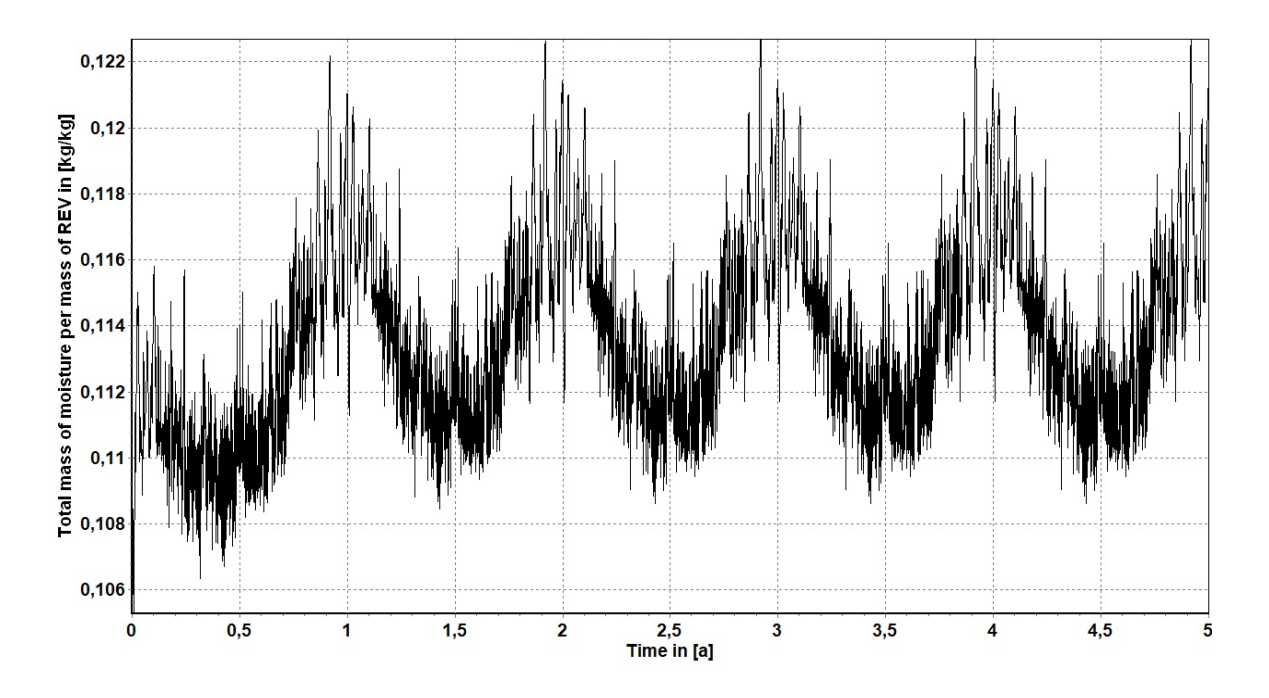

Abbildung 30: Verlauf der Gesamtmassendichte der enthaltenen Feuchtigkeit, flächig gemittelt [kg/kg]

Die Abbildung 30 zeigt den langfristigen Verlauf der Gesamtmassendichte des Feuchtegehalts über einen Zeitraum von 5 Jahren. Zu sehen sind die Unterschiede im Sommer /Winterwechsel, welche sich auf rund 0,2 % belaufen. Während in den Sommermonaten die Feuchtigkeit bei rund 11,5 % liegt, steigt diese im Winter auf 11,7 % an. Die Unterschiede sind daher zwar eindeutig merkbar, aber nicht stark ausgeprägt.

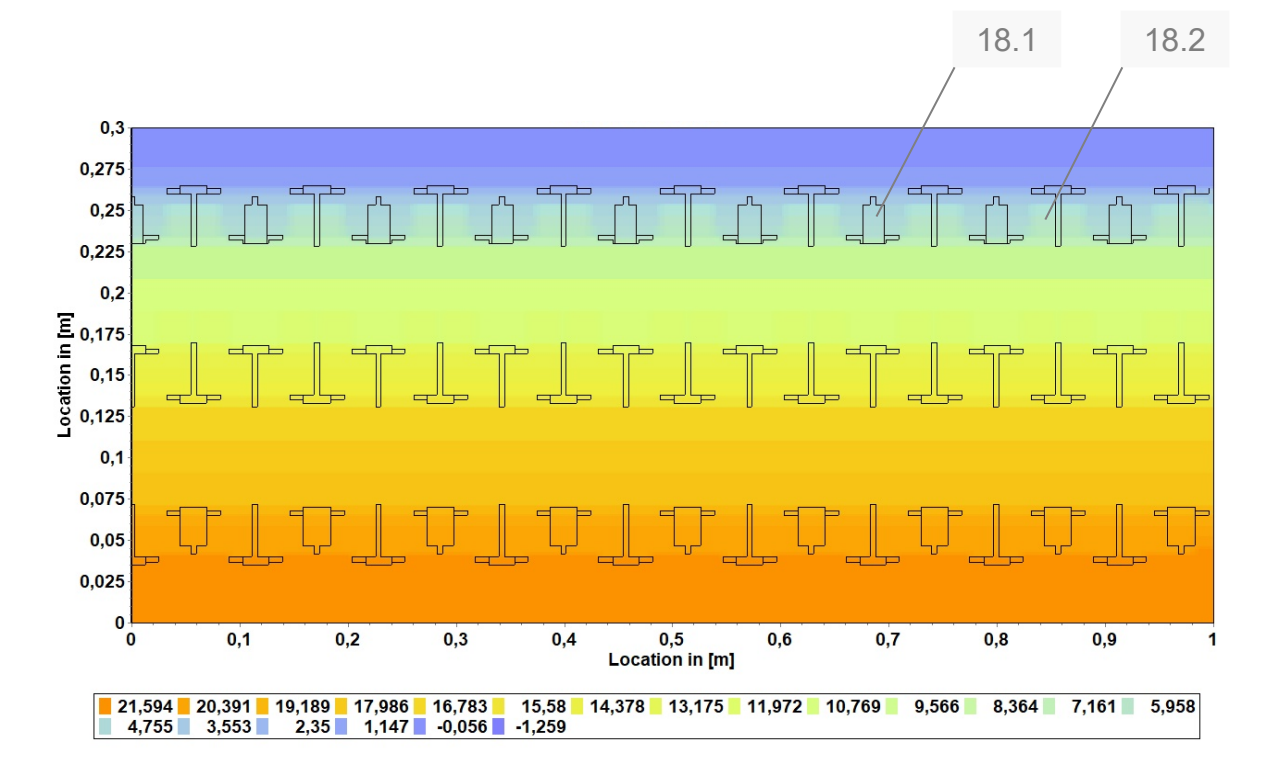

## **4.2. Ergebnisse Simulation Naturi**

Abbildung 31: Temperaturverlauf [°C]

Die Abbildung 31Abbildung 31 zeigt den farbigen Verlauf der Temperatur vom Innenklima zum Außenklima. Die Skala am unteren Ende des Diagramms weist dem Farbverlauf die zugehörigen Temperaturen in °C zu.

Aufgrund seiner Homogenität zeigt sich ein regelmäßiger Verlauf der Temperatur durch den Aufbau. Im Bereich der Luftlöcher an der Außenseite (s.18.1) befinden sich geringe Temperatursprünge, welche auf die geringere Wärmeleitfähigkeit der eingeschlossenen ruhenden Luft zurückzuführen sind. Auffällig ist, dass die Lufteinschlüsse mit größerem Umfang (s.18.2) im Gegensatz zu den schmäleren Luftlöchern keinen verbesserten Wärmeschutz bewirken.

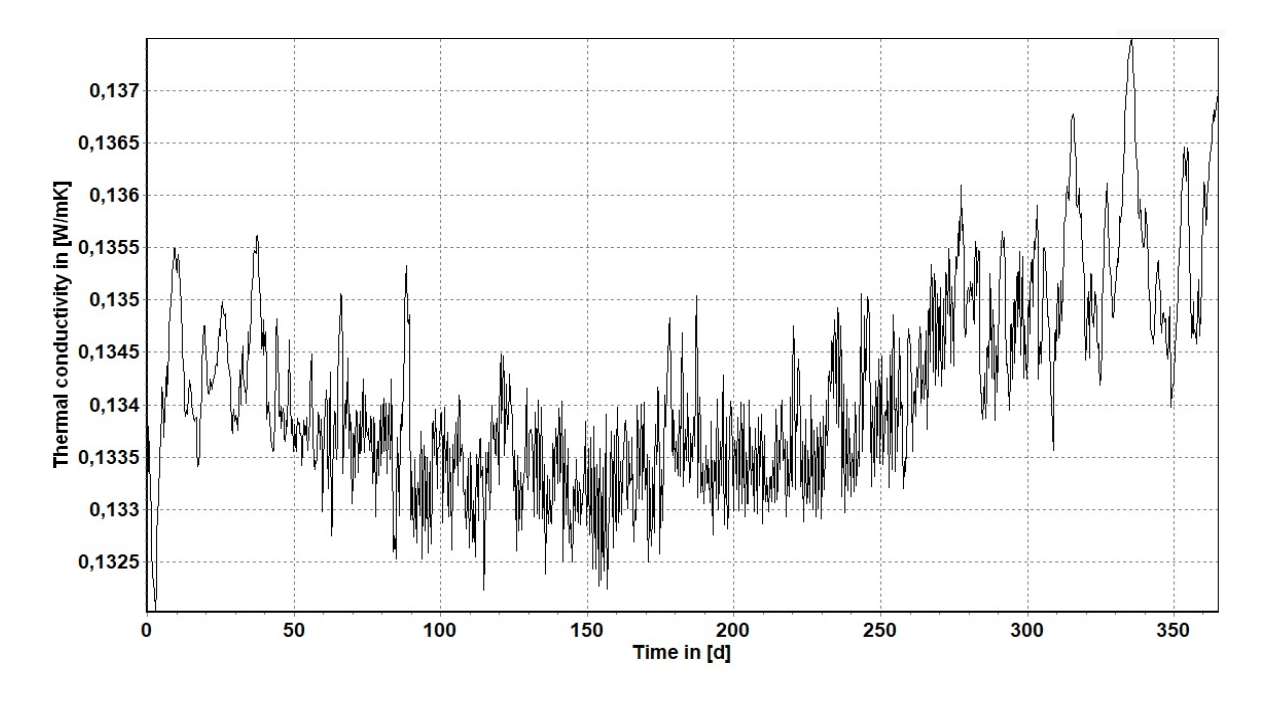

Abbildung 32: Wärmeleitfähigkeit [W/mK] über 1 Jahr, flächig gemittelt

Die Abbildung 32 zeigt den Verlauf der durchschnittlichen Wärmeleitfähigkeit über 1 Jahr hinweg.

Die Schwankungen im Tages- /Wochenrhythmus sind sehr deutlich zu erkennen, bewegen sich jedoch nur in einer Größenordnung von ± 0,001 W/mK und sind damit unbedeutend.

Der Durchschnittswert der dargestellten Kurve, welcher zeitlich über ein Jahr und flächig über den Aufbau gemittelt wurde, liegt bei  $\lambda = 0.1332$  W/mK. Dieser wurde mit dem Material Fichte radial (aus Sachsen) berechnet.

Damit ergibt sich ein U-Wert von

$$
U = \frac{1}{\sum R} = \frac{1}{R_{si} + \frac{d}{\lambda} + R_{se}} = \frac{1}{0.13 + \frac{0.3}{0.1332} + 0.04} = 0.413 W/m^2 K
$$

Berechnet man den Durchschnitt von  $\lambda$  des Aufbaus mit dem Material "Fichte radial/tangential", so ergibt sich der U-Wert zu

$$
U = \frac{1}{\sum R} = \frac{1}{R_{si} + \frac{d}{\lambda} + R_{se}} = \frac{1}{0.13 + \frac{0.3}{0.0974} + 0.04} = 0.308 W/m^2 K
$$

Rechnet man mit dem Material "Fichtenholz SW radial", liegt der U-Wert bei

$$
U = \frac{1}{\sum R} = \frac{1}{R_{si} + \frac{d}{\lambda} + R_{se}} = \frac{1}{0.13 + \frac{0.3}{0.1615} + 0.04} = 0.493 W/m^2 K
$$

Diese Werte sollen als Vergleich dienen und aufzeigen, welchen Unterschied die Verwendung verschiedener Materialdaten als Grundlage bewirken.

Alle folgenden Berechnungen wurden mit dem Material "Fichte radial (aus Sachsen)" gerechnet.

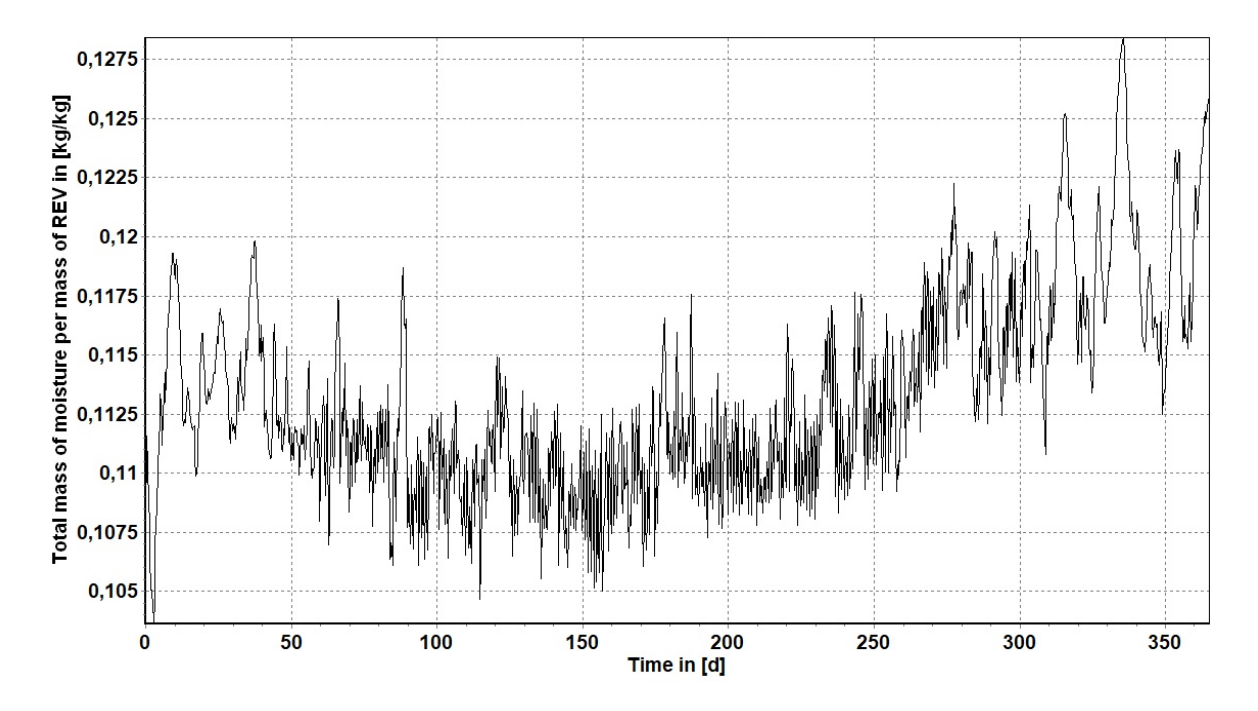

Abbildung 33: Gesamtmassendichte des flüssigen, gas – und eisförmigen Wasser über 1 Jahr [kg/kg], bezogen auf REV, flächig gemittelt

Nahezu deckungsgleich zur Wärmeleitfähigkeit zeichnet die Abbildung 33 den Verlauf der Gesamtmassendichte der enthaltenen Feuchtigkeit. Es lässt sich daher eine direkte Korrelation dieser beiden Ergebnisse identifizieren.

Die Gesamtfeuchte der Konstruktion liegt innerhalb 10,5 und 12,5 %, wobei ein Anstieg der Feuchte in den Wintermonaten und ein Abfall im Sommer erkennbar ist.

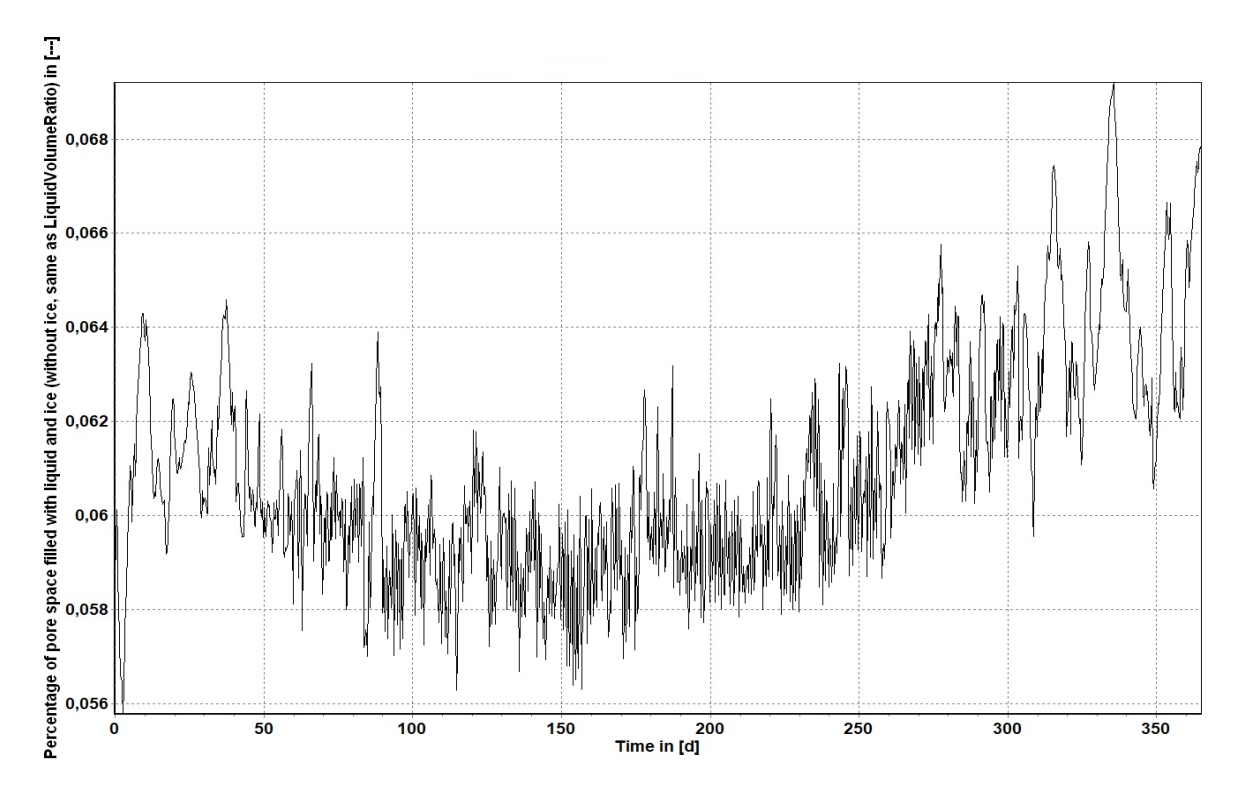

Abbildung 34: Prozent der mit Wasser gefüllten Poren [%]

Auch der Verlauf der mit Wasser gefüllten Poren im Holz stimmt mit dem vorhergegangenen Diagramm überein.

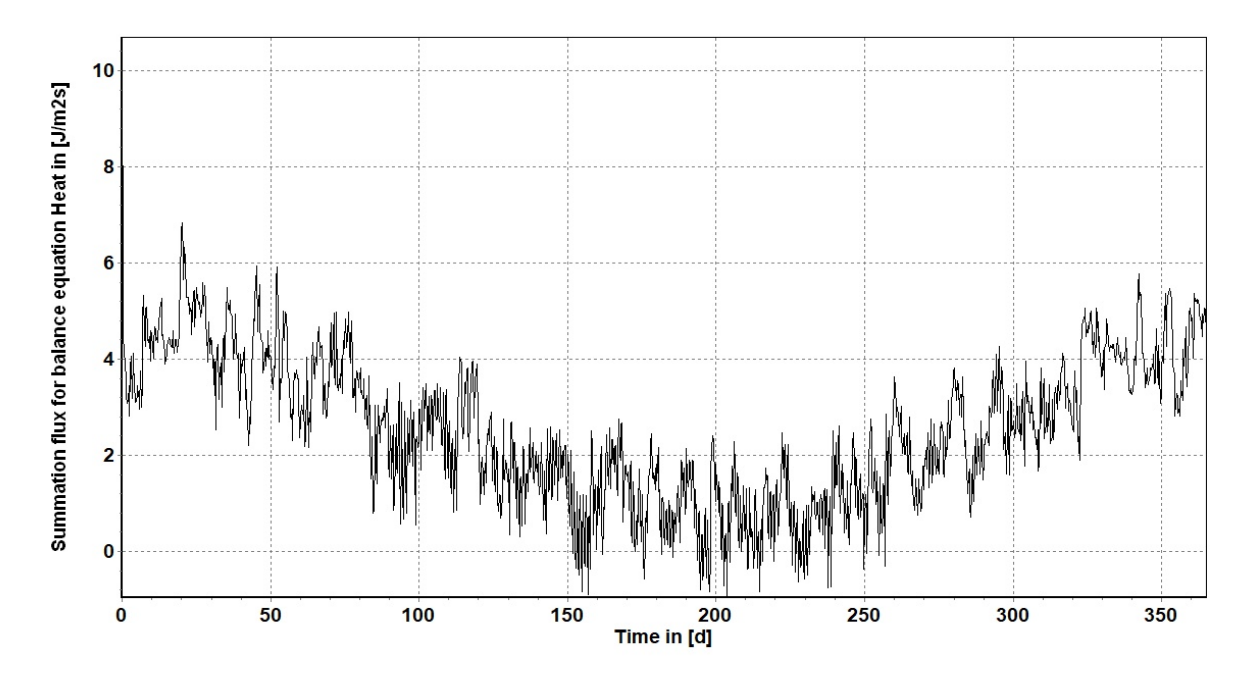

Abbildung 35: Wärmestrom über 1 Jahr [W/m2]

Die Abbildung 35 bestätigt die Aussage des Verlaufs der Wärmeleitfähigkeit über 1 Jahr gesehen. In den Sommermonaten liegt dabei der Wärmeverlust niedriger als vergleichsweise in den Wintermonaten. Trotz der starken Fluktuation ist gemittelt eine Sinuskurve mit Hochpunkt im Winter und Tiefpunkt im Sommer erkennbar.

Abbildung 36 sowie Abbildung 37 zeigen die unterschiedlichen Werte der Wärmeleitfähigkeit innerhalb der Wand. In den direkten Einflussbereichen der eingeschlossenen Luft lässt sich jeweils ein Abfall der Wärmeleitfähigkeit erkennen, während dieser in Richtung des Wärmestroms (Anm. 33.1) stärker ausgeprägt ist als dagegen (Anm. 33.3). Dieser Zusammenhang konnte bereits beim System Thoma festgestellt werden und zeigt sich auch in dieser Untersuchung erneut. Wie bereits in der Darstellung des Temperaturverlaufs ist hier zu sehen, dass die Luftlöcher mit größerem Umfang in der Wärmeleitfähigkeit keinen Unterschied zum umliegenden Vollholz besitzen (Anm. 33.2). Aufgrund des verhältnismäßig großen Abstandes der Luftlöcher zueinander lassen sich gerade Linien durch den Aufbau mit derselben Wärmeleitfähigkeit ziehen. Einem Wärmestrom werden daher nur wenig Widerstände in den Weg gesetzt. Große Bereiche des Aufbaus besitzen dieselbe Wärmeleitfähigkeit, welche bei 0,139 W/mK liegt.

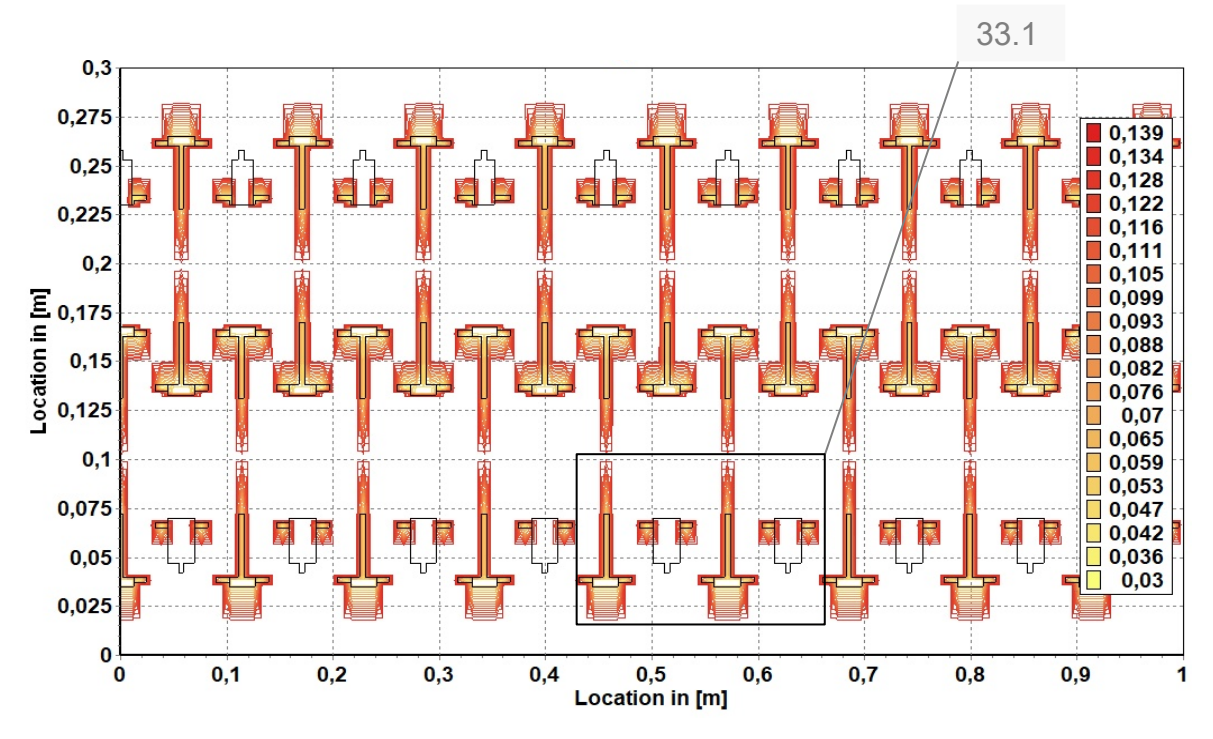

Abbildung 36: Wärmeleitfähigkeit, individuelle Werte jedes Elements im Aufbau, zeitlich über 3 Sommermonate gemittelt, in W/mK

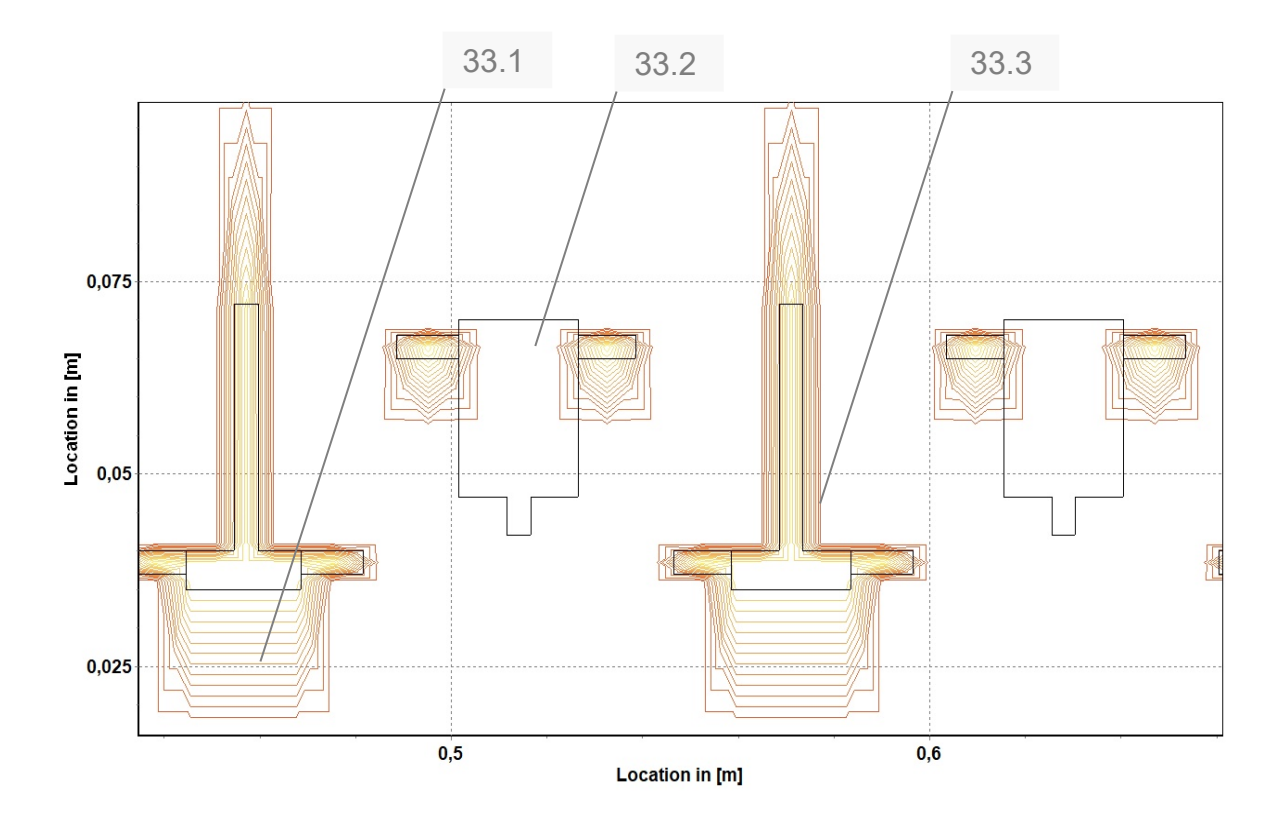

Abbildung 37: Detailansicht der Wärmeleitfähigkeit im Bereich 33.1

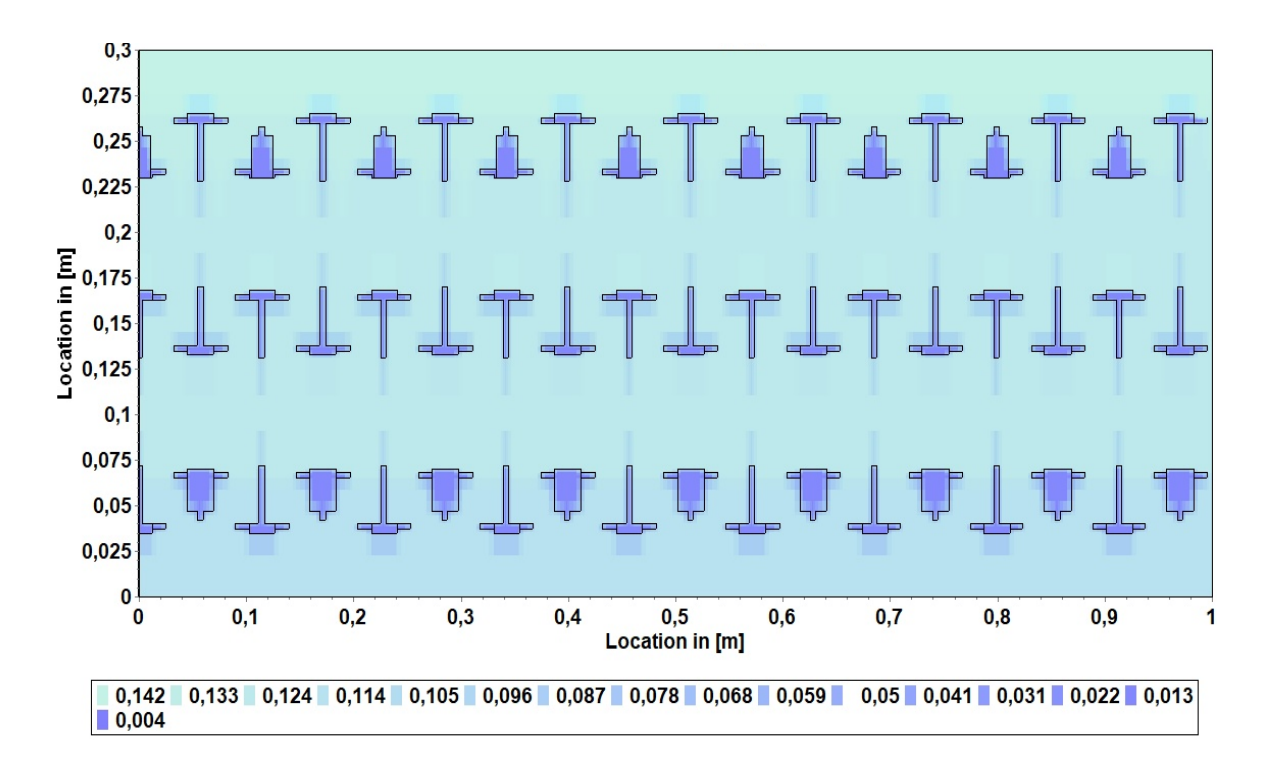

Abbildung 38: Gesamtmassendichte des Feuchtegehalts über 3 Wintermonate gemittelt [kg/kg] Abbildung 38 gibt die Masse der im Aufbau eingeschlossenen Feuchte an. Während in den Luftschichten kaum Feuchtigkeit zu verweisen ist, stellt sich in der restlichen Wand ein sehr gleichmäßiger Wert im Bereich von 14,2-11,0 % ein. An der Innenoberfläche ist dieser Wert geringfügig höher als an der Außenoberfläche.

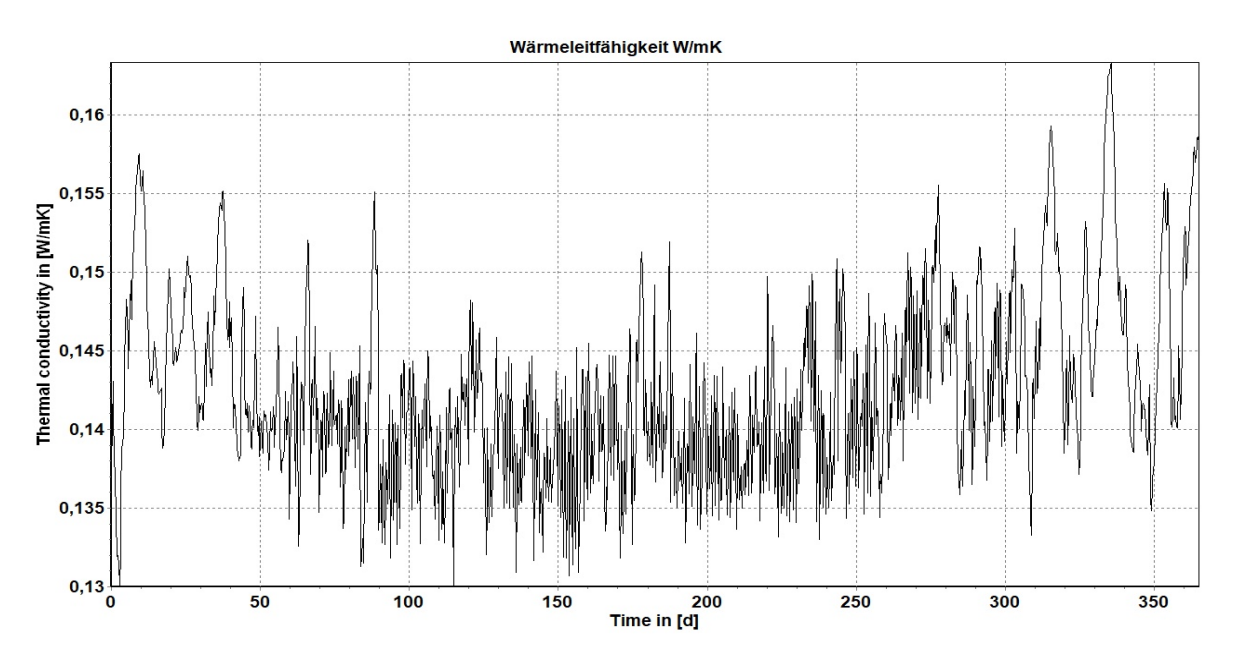

Abbildung 39: Wärmeleitfähigkeit, gemessen an der äußeren Schicht bis in 3,5cm Tiefe [W/mK]

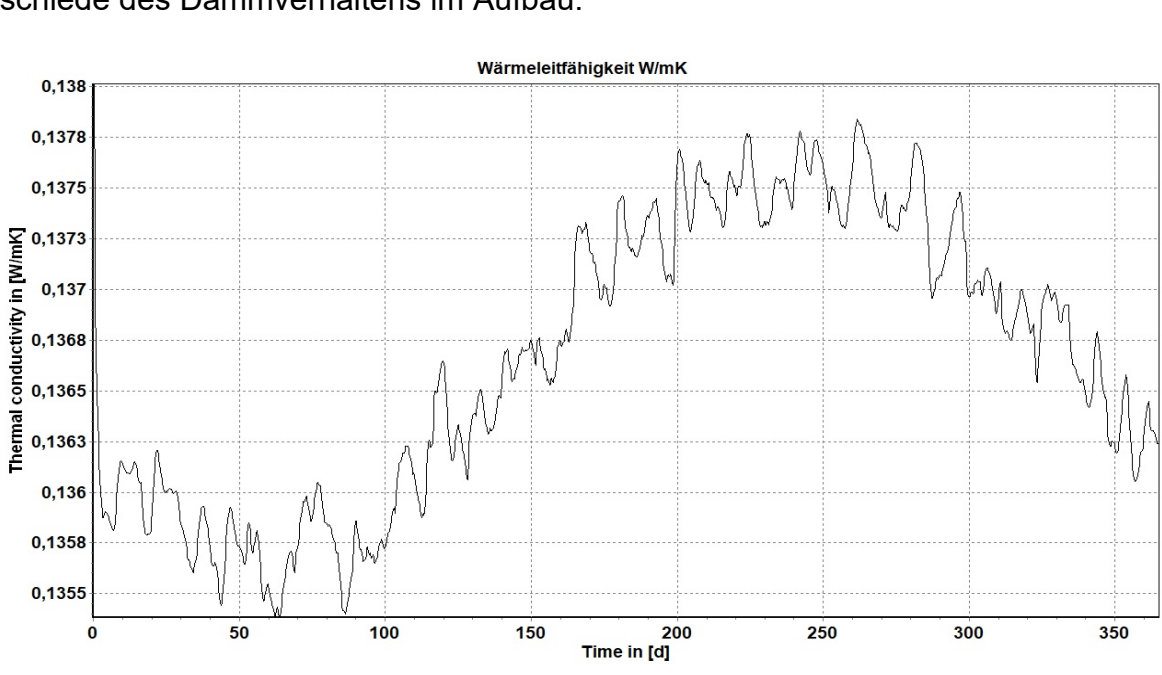

Eine gesonderte Betrachtung der äußeren Schicht des Aufbaus zeigt die Unterschiede des Dämmverhaltens im Aufbau.

Abbildung 40: Wärmeleitfähigkeit, gemessen an der inneren Schicht bis 3,5cm Tiefe [W/mK] Im Vergleich mit der inneren Schicht in Abbildung 40 erkennt man den Unterschied in der Wärmeleitfähigkeit. Während an der Außenseite Werte zwischen 0,13 und 0,16 W/mK vorherrschen, liegen diese an der inneren Schicht im Bereich von 0,135 und 0,138 W/mK. Obwohl der durchschnittliche Wert somit im selben Bereich von rund 0,135-0,14 W/mK liegt, schwanken diese Werte wesentlich mehr an der Außenseite. Die Kurven ähneln jeweils den zugehörigen Diagrammen der relativen Luftfeuchte im Innen- beziehungsweise im Außenraum.

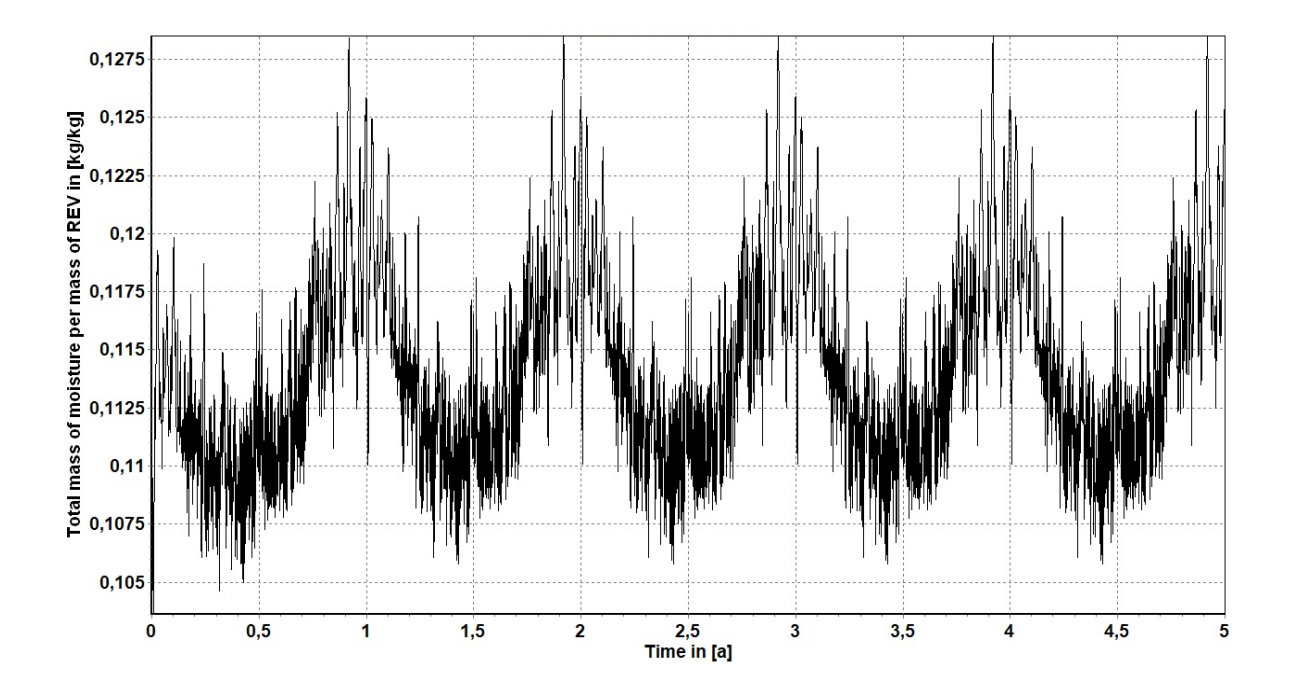

Abbildung 41: Gesamtmassendichte des Feuchtegehalts über einen Zeitraum von 5 Jahren [kg/kg] Die Abbildung 41 lässt eine Aussage über das langfristige Trocknungsverhalten des Aufbaus zu. Nach einer kurzen Periode zu Beginn des Zeitraums, in der sich der Baustoff Holz auf die Umgebungsfeuchte einpendelt, folgt der Wert des Feuchtegehalts ident dem der relativen Luftfeuchtigkeit, wie in **Fehler! Verweisquelle konnte nicht gefunden werden.** zu sehen. Im Sommer /Winterwechsel ergibt sich eine Schwankung von rund 11 auf 12 %, also 1 % Unterschied.

## **5. Diskussion der Ergebnisse**

## **5.1. Analyse und Vergleich der Wandsysteme**

### **5.1.1. Dämmverhalten**

Das Dämmverhalten der beiden untersuchten Aufbauten bestätigt zu großen Teilen die Annahmen im Vorfeld der Simulationen. Bei einer Auswertung mit dem Holz "Fichte radial – tangential" liegt der berechnete U-Wert von Thoma bei 0,241 W/m<sup>2</sup>K und liegt damit in der Mitte der von Thoma angegebenen Werte, welche je nach Prüfinstitut bei 0,202 W/m2K oder 0,270 W/m2K liegen. Beim System Naturi liegt der berechnete Wert unter Verwendung des selbigen Holzes bei 0,308 W/m2K, wobei die firmenseitige Angabe bei 0,271 W/m2K liegt. Unter Verwendung des Datensatzes des Materials "Fichte radial (aus Sachsen)" ergibt sich jeweils ein etwas schlechterer Wert, mit dem Material "Fichtenholz SW radial" ein deutlich schlechterer Wert. Für die Aussagekraft von Fichte radial – tangential" spricht die Kombination des Datensatzes der unterschiedlichen Wärmestromrichtungen in radialer und tangentialer Richtung, während die beiden anderen Datensätze allein auf die radiale Richtung Bezug nehmen. In den beiden untersuchten Systemen werden mit hoher Wahrscheinlichkeit beide Wärmestromrichtungen zu tragen kommen.

Die einschlägige Fachliteratur, die im theoretischen Teil dieser Arbeit beleuchtet wurde, tendierte jedoch eher dazu, das angeführte Material Fichtenholz mit einem  $\lambda \approx 0.11$  W/mK einzuordnen, was für die Verwendung des Datensatzes von "Fichte radial (aus Sachsen) spricht.

Die Norm DIN 4108 T 4 für Bauhölzer sieht für die Wärmeleitfähigkeit einen Wert von λ ≈ 0,13 W/mK vor, was wiederum dem Datensatz des Materials Fichtenholz SW radial entsprechen würde.

Es lässt sich daher feststellen, dass sich für die Dämmleistung der Aufbauten je nach Datensatz stark alternierende Werte ergeben. Die von der Norm vorgegebenen Werte liegen stark auf der sicheren Seite und führen dadurch zu erhöhten U-Werten, während eigene Überlegungen im Zuge dieser Arbeit die Angaben der Hersteller bestätigen oder in Teilen sogar übertreffen. Die einschlägige Fachliteratur ordnet sich in dieser Konstellation mittig ein.

#### **5.1.2. Einfluss der Feuchte**

Es konnte in allen Bereichen ein eindeutiger Zusammenhang zwischen der Gesamtmassendichte der enthaltenen Feuchtigkeit und der Wärmeleitfähigkeit festgestellt werden. Das Vollholz reagiert auf Änderungen der Feuchte beinahe simultan mit einer Änderung der Gleichgewichtsfeuchte, was zu unterschiedlichen Wärmeleitfähigkeiten führt. Besonders stark sind diese Auswirkungen in den oberflächennahen Bereichen zu spüren. Den Unterschied, den diese Schwankungen jedoch auf die Dämmwirkungen besitzen, ist vergleichsweise gering.

Bemerkenswert ist der Einfluss der Hohlräume auf das Feuchteauf- und abnahmeverhalten des Vollholzes. In Wärmestromrichtung beeinflussen die Hohlräume das umliegende Vollholz und setzen dessen Feuchtegehalt herab, was in diesen Bereichen auch die Wärmeleitfähigkeit deutlich senkt.

Im Vergleich der Feuchtegehälter der beiden Aufbauten ist erkennbar, dass sich das System von Thoma über 1 Jahr gesehen weniger stark an die höhere relative Luftfeuchtigkeit im Winter anpasst und auf einem niedrigeren Feuchteniveau bleibt. Dieser Umstand ist unter Umständen auch auf die Anordnung und Menge der eingeschlossenen Luftlöcher zurückzuführen. Dieser Zusammenhang stellt jedoch nur eine Vermutung dar, in der vorliegenden Arbeit konnte noch kein Beweis für diesen Zusammenhang erbracht werden.

#### **5.1.3. Einfluss des Hohlraumanteils**

Aus den Graphen der Wärmeleitfähigkeit der beiden Aufbauten geht hervor, dass der prozentuelle Hohlraumanteil alleine kaum Einfluss auf die Wärmeleitfähigkeit ausübt. Der Prozentsatz, welcher im Vorfeld der Simulationen berechnet wurde, beläuft sich bei beiden Aufbauten auf rund 8%. Ausschlaggebend sind die Anordnung und Dimensionen der einzelnen eingeschlossenen Luftlöcher. Im Aufbau Thoma ist diese Thematik sehr schön gelöst, indem viele kleinere eingeschlossene Luftlöcher in Wärmestromrichtung überlappend zueinander angeordnet sind. Ähnlich wie bei einem Hochlochziegel muss auf diese Art die Wärme den längsten Weg zurücklegen, was dem Aufbau eine gute Dämmwirkung zuschreibt.

Um die Dämmleistung der beiden Aufbauten noch weiter zu erhöhen, wären weitere Untersuchungen ähnlicher Aufbauten mit variierendem Hohlraumanteil und Anordnung interessant. Da es sich bei den massiven Holzbauten bei den Holzschichten jedoch sowohl um die Dämmschicht als auch die Tragschicht handelt, entsteht hier ein Konflikt. Spannend wäre ein Optimum aus den beiden Anforderungen zu finden. Der Aufbau, den Thoma gewählt hat, findet hierfür bereits einen praktischen Ansatz – mittig im Aufbau befindet sich eine stärkere Holzschicht, welche primär zur Abtragung der Lasten zuständig ist, während die außen und innenliegenden Schichten durchgehend Luftlöcher aufweisen.

## **5.2. Eignung für Passiv /Niedrigstenergiebauweise**

Da in dieser Arbeit nur die Außenwände der jeweiligen Systeme untersucht werden, erfolgt die Abschätzung der Eignung für Passivbau- und Niedrigstenergiebauweise alleinig auf Grundlage der Anforderungen für Außenwände.

Die Anforderung an die opake Gebäudehülle gegen Außenluft ist nach letztem Stand aus 2016 vom Passivhaus Institut in Darmstadt ein U -Wert von U ≤ 0,15 W/m2K. Diese Anforderung wird von keinen der beiden Aufbauten erfüllt. Eine konkrete Anforderung für die Außenhülle für Niedrigstenergiebauweise bzw. Niedrigenergiebauweise existiert in dieser Form nicht.

Vergleicht man jedoch die Anforderungen an den Heizwärmebedarf von Passivhäusern und Niedrigstenergie-/ Niedrigenergiebauweise und legt diese auf die Anforderungen für die Außenhülle um, so lässt sich eine relativ genaue Abschätzung treffen. Nach dieser Annahme qualifiziert sich Thoma für den Niedrigstenergiehausstandard und Naturi für den Niedrigenergiehausstandard.

Somit behaupten sich beide Aufbauten mit einer Stärke von nur 30 (Naturi) beziehungsweise 36cm (Thoma) im Vergleich zu konventionellen Bauformen bereits als hochwertige und effizient dämmende Systeme.

Größere Wandstärken von rund 50 cm sind voraussichtlich in der Lage, den Passivhausstandard zu erreichen, oft wird diese Option jedoch aufgrund der Wirtschaftlichkeit ausgeschlossen. Das konventionelle Massivhaus in Ziegelbauweise besticht hier durch die geringen Kosten und der breiten Verfügbarkeit.

Ökologische Aspekte, die das Recycling und die Nachhaltigkeit des Baustoffes betreffen, werden in diesen Bilanzen nicht eingerechnet.

Um eine vollständig aussagekräftige Bewertung treffen zu können, wäre eine Fallstudie eines Gebäudes unter Berücksichtigung aller Variablen notwendig.

## **5.3. Unterschiede der beiden Systeme**

Während Thoma speziell zur Erreichung besserer Dämmwerte eine Vielzahl an Holzschichten mit systematisch angeordneten eingefrästen Luftlöchern verwendet, setzt Naturi auf die naturbelassenen Holzstämme in einer verzahnten Anordnung. Diese besitzen den Vorteil der absoluten Luftdichtheit, wofür bei Thoma eine gesonderte Schicht an der Außenseite benötigt wird. Beim System Thoma wird mit hohem mechanischem Aufwand eine Vielzahl an Hartholzdübel in den Aufbau eingebracht, um den vielen Brettlagen eine ausreichende Stabilität zu verleihen. Für die Abtragung der Lasten in vertikaler Richtung gibt es einen massiven Holzkern mit 8 cm Stärke. Der Naturi Aufbau erscheint im Vergleich homogener und besitzt weniger einzelne Elemente, die sich in Folge des natürlichen Quell- und Schwindverhalten verbinden. Die gänzlich unterschiedlichen Herangehensweisen an den massiven Vollholzbau können daher jeweils eigene Vorteile für sich verzeichnen.

## **5.4. Conclusio**

Als einer der ältesten Baustoffe der Geschichte hat sich Holz nicht nur historisch gesehen bewährt, sondern reiht sich auch zeitgemäß in eine Liste moderner Materialien für hohe bauphysikalische Anforderungen ein. Vollholzsysteme erreichen bereits bei niedrigen Materialstärken gute Dämmstandards, während für die Erfüllung von Passivhausanforderungen noch Innovationsarbeit zu leisten sein wird.

Erschwerend kommt hinzu, dass im massiven Holzbau ein einziges Material durchgehend verschiedene Aufgaben übernehmen muss. Das Holz dient als statische Tragkonstruktion, Dämmmaterial, der Wind und Feuchteabdichtung nach außen sowie zur Regulierung des Innenraumklimas. Für diese Aufgaben finden sich in anderen Wandaufbauten oft zwei, drei oder mehr Bauteilschichten.

In der Norm vorgeschriebene Werte zur Berechnung vernachlässigen eine Reihe der natürlichen Eigenschaften von Vollholz, was zu überhöhten oder nur für gewisse Situationen zutreffenden Ergebnissen führt.

Um eindeutige Ergebnisse zu den Dämmeigenschaften von Holz zu erreichen, wird es notwendig sein, im Vorfeld die Rahmenbedingungen, welche die Holzeigenschaften beeinflussen, genauer abzustecken und in Folge eine genaue und spezifische Erhebung dieser Materialkenndaten vorzunehmen. Eine umfassendere Berechnung an verschiedenen Klimastandorten würde ein Urteil über den Einfluss des Umgebungsklimas erleichtern und konkretisieren. Darüber hinaus ist eine Untersuchung einer größeren Bandbreite an Wandsystemen sehr empfehlenswert.

### **5.5. Ausblick**

Die verschiedenen Simulationen haben gezeigt, das Vollholz sehr stark auf seine Umwelt reagiert und sich nur schwer mit einer Einzahlangabe über dessen Eigenschaften beschreiben lässt. Aufgrund der Komplexität der Einflussfaktoren gibt es in diesem Bereich der Erfassung und Festlegung der Materialeigenschaften noch Aufholbedarf. Mit weiteren Untersuchungen zum Feuchteverhalten und zum Einfluss der Hohlräume würden sich die erfassten Systeme zu hoher Wahrscheinlichkeit noch weiterentwickeln lassen. Obwohl diese Systeme erst 2 Jahrzehnte existieren, müssen sie sich nicht verstecken. Die nächsten Jahrzehnte werden zeigen, welches Potential Holz bei Ausschöpfung all seiner positiven Merkmale noch zu bieten hat.

## **6. Quellenverzeichnis**

## **6.1 Buch (Monographie)**

Colling, Francois: Holzbau. Grundlagen, Bemessungshilfen. 2. Aufl. Wiesbaden: Vieweg + Teubner 2008

Neuhaus, Helmut: Lehrbuch des Ingenieurholzbaus. Stuttgart: Teubner 1994

Niemz, Peter/ Sonderegger, Walter Ulrich: Holzphysik. Physik des Holzes und der Holzwerkstoffe. Leipzig: Hans Peter Verlag 2017

Pech, Anton: Holz im Hochbau. Theorie und Praxis. 1. Aufl. Basel: Birkhäuser 2016 (Baukonstruktionen Sonderband)

Steiger, Ludwig: Basics Konstruktion Holzbau. Basel: Birkhäuser 2019

## **6.2 Hochschulschrift**

Eyermann, Michael: Massivholzbausysteme und deren Einfluss auf die Raumtemperatur. Genagelte, geschraubte und gedübelte Massivholzbausysteme und Einfluss der Wärmekapazität auf die Raumtemperatur zur Vermeidung sommerlicher Überwärmung. Masterthesis. Wien 2009

Höckner, Vera: Hygrothermische Simulation eines Massivholz Sytems im Vergleich zum Monats-Bilanz-Verfahren. Diplomarbeit. Wien 2019

## **6.3 Internetdokument**

DELPHIN. https://bauklimatik-dresden.de/delphin/index.php (Letzter Zugriff: 30.3.2020))

System. In: http://www.naturi-haus.at/system/ (Letzter Zugriff: 25.5.2020))

## **6.4 Persönliche Mitteilung**

E-Mail von Hrn. Graf vom 27. März 2020 2020 (27.3.2020)

### **6.5 Zeitschriftenaufsatz**

Steinmaurer, Reinhold: Wärmeleitfähigkeit von Massivholz - Update erforderlich. In: Holzbau Austria (2015) H. 6. S. 50–51

Thoma, Erwin: Bauteilkatalog. System, Thoma Holz 100. 2017.

Thoma, Erwin: Planungshandbuch. Bausystem Holz 100. 2019.

### **6.6 Graue Literatur / Bericht / Report**

- Bader, Herve/ Niemz, Peter/ Sonderegger, Walter: Untersuchungen zum Einfluss des Plattenaufbaus auf ausgewählte Eigenschaften von Massivholzplatten 2006
- Niemz, Peter/ Sonderegger, Walter: Untersuchungen zur Wärmeleitung von Vollholz und Werkstoffen auf Vollholzbasis, wesentliche Einflussfaktoren. Berlin 2011

Prüfbericht des Säge - und Hobelwerks Zainzinger vom April 2017

#### **6.7 WTA Merkblätter**

- WTA Merkblatt 6-1 (2002-05): Leitfaden für hygrothermische Simulationen. .Hrsg. von: WTA, Wissenschaftlich-Technische Arbeitsgemeinschaft für Bauwerkserhaltung und Denkmalpflege e.V. Stuttgart: Fraunhofer IRB Verlag 2014
- WTA Merkblatt 6-2 (2014-12): Simulation wärme- und feuchtetechnischer Prozesse. Hrsg. von: WTA, Wissenschaftlich-Technische Arbeitsgemeinschaft für Bauwerkserhaltung und Denkmalpflege e.V. Stuttgart: Fraunhofer IRB Verlag 2014

# **7. Abbildungsverzeichnis**

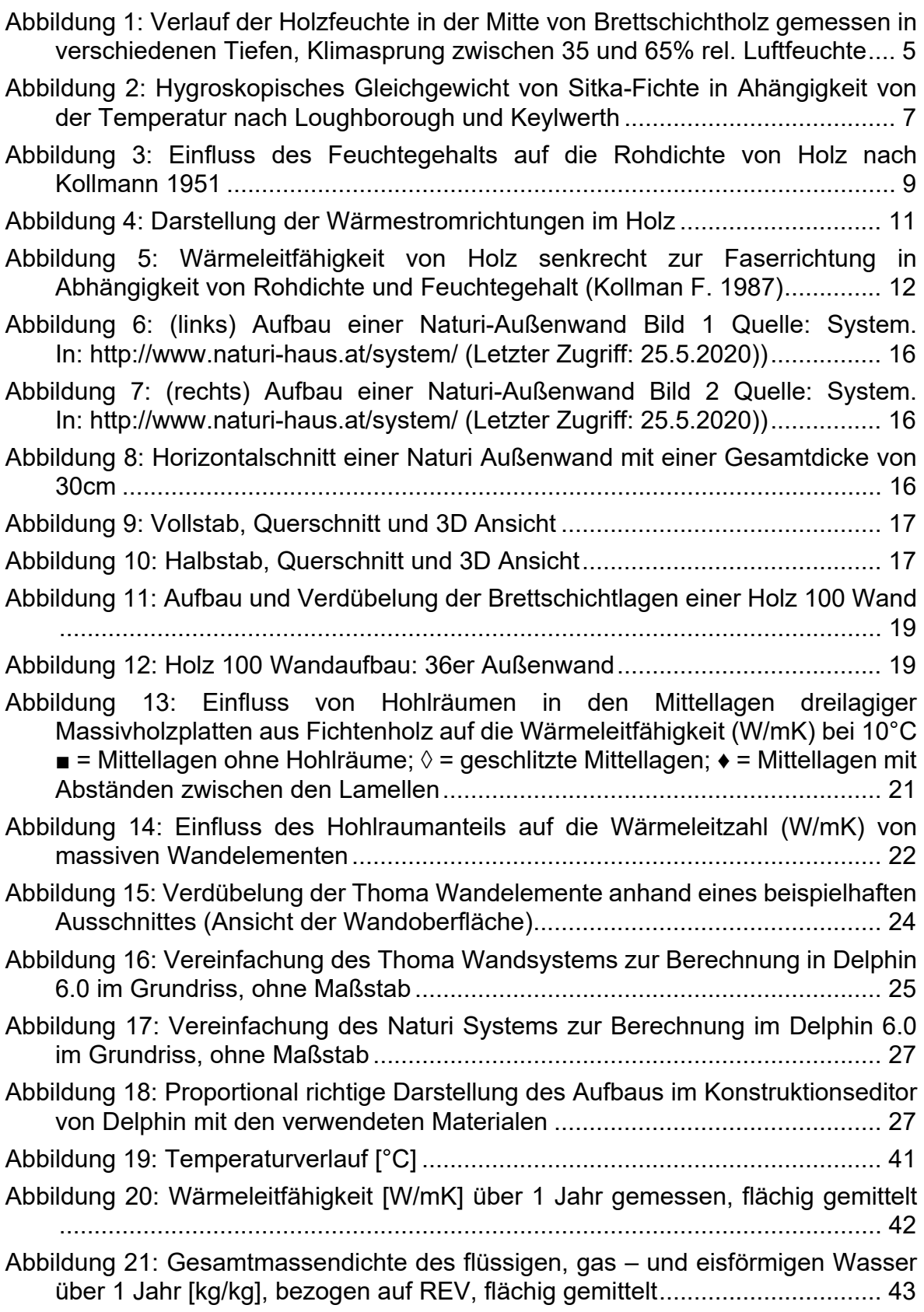

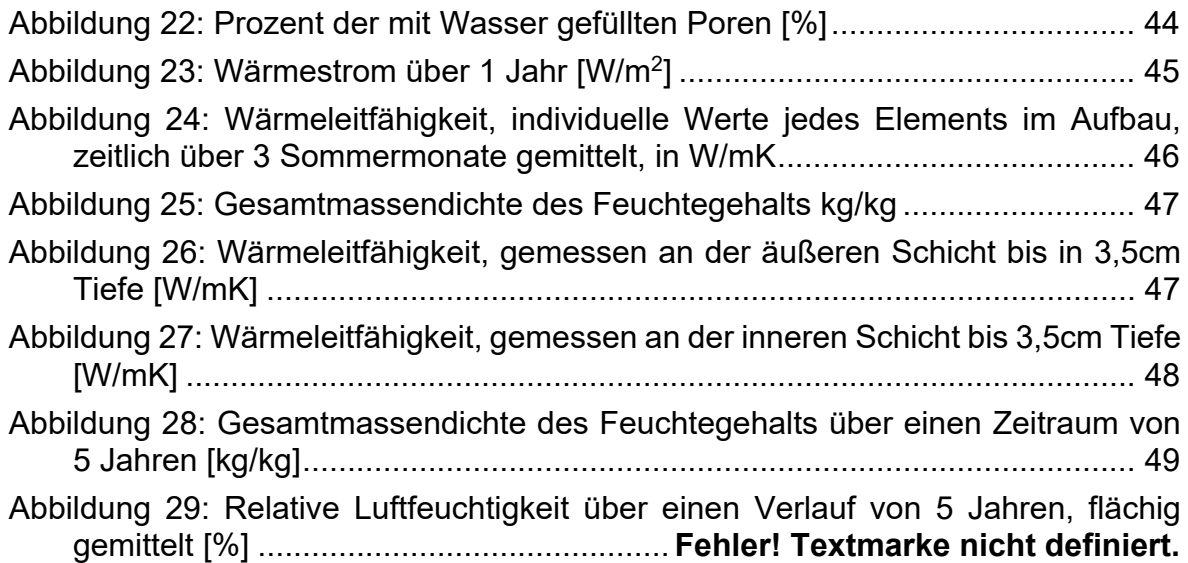

# **8. Tabellenverzeichnis**

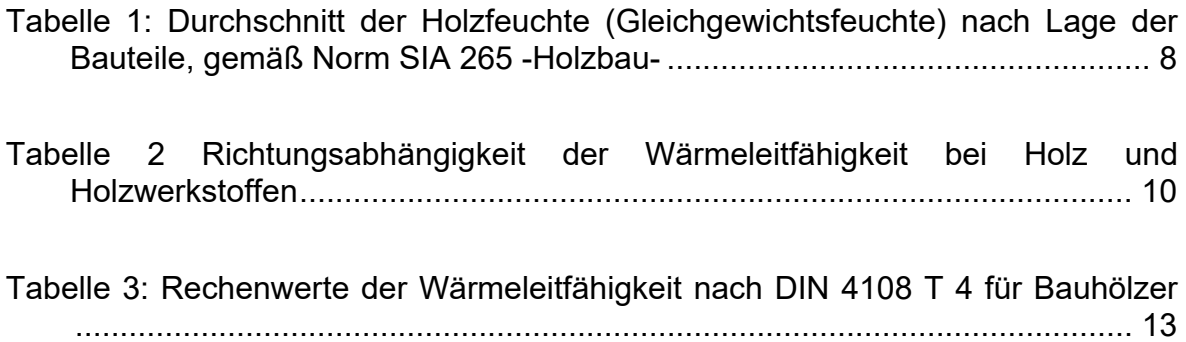

## **Anhang**

Prüfbericht der TU Wien zur Wärmeleitfähigkeit der Naturi Außenwand

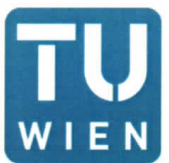

Technische Universität Wien icalistic Hochbau und Technologie<br>Forschungsbereich für Bauphysik und Schallschulz<br>Postadresse: 1040 Wien, Karlsplatz 13, 206-2 Postatiesse. 1040 Wieli, Railmauer Gasee 1-3<br>Büro: 1030 Wien, Adolf-Blamauer Gasee 1-3<br>Web: <u>http://www.bph.tuwien.ac.at</u><br>DVR: 0005886

### **PRÜFBERICHT**

#### über die Bestimmung der Wärmeleitfähigkeit eines MASSIVHOLZ-WANDSYSTEMS

#### Hersteller

Holzbau Säge- und Hobelwerk Zainzinger, Lichtenau 3, 3633 Schönbach

#### Wandaufbau

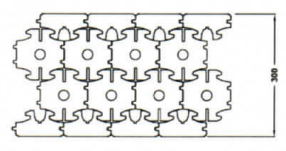

30cm Naturi®-Stäbe, außen Lärchenholz, innen Fichtenholz

Messzeitraum

14.12.2016 - 02.01.2017

**Standort der Messung** Koloniestraße 16, 1210 Wien

Die Wärmeleitfähigkeit wurde aus der In-Situ-Messung des Wärmedurchgangskoeffizienten bestimmt. Dafür wurde die Wärmestromdichte durch die Außenwand in W/m<sup>2</sup> sowie die Oberflächen- und Lufttemperaturen (innen und außen) in Intervallen von einer Minute gemessen.

#### **Ergebnisse**

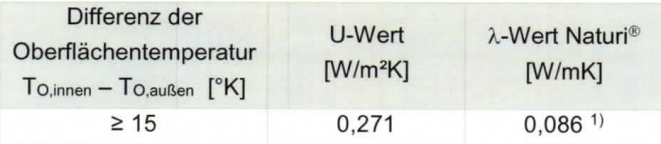

Der Wert wurde aus den Messergebnissen von zwei Messbereichen für eine<br>Temperaturdifferenz über 15°K (mind. 24h) gefiltert und stellt einen Mittelwert dar. Eine detaillierte Beschreibung des Messvorganges und Messergebnisse für andere Temperaturdifferenzen sind im Anhang enthalten.

Rorjenia

Prof. Dipl.-Ing. Dr. techn. Azra Korjenic

Anhang: Detaillierte Beschreibung

Wien, April 2017

THE Technische Universität Wien<br>WIEN Institut f. Hochbau u. Technologie Forschungsbereich f. Bauphysik u. Schallschutz<br>1040 Wien, Karlsplatz 13/206/2

Tel. +43 1 58801 20602, Fax-20698

## E-Mail von Herrn Graf vom 27. März 2020 zu Informationen über die Naturi Außenwand

Von: zainzinger-holz.at <office@zainzinger-holz.at> Gesendet: Freitag, 27. März 2020 09:44 An: Bellink Casper Fabian <casper.bellink@stud.fh-campuswien.ac.at> Betreff: Re: Anfrage\_Bellink Casper

Sehr geehrter Herr Bellink,

wir freuen uns immer wieder wenn sich jemand für unser System interessiert, auf welche Art und Weise auch immer.

Im Anhang sind Prüfberichte zum Naturisystem für Ihren weitere Verwendung.

Zur Trocknung ist zu sagen, dass das Holz auf ca 14% getrocknet wird und die restliche Trocknung auf ca 10-12% soll im eingebauten zustand

erfolgen dann funktioniert das System mit der Verklauung und die Außenwand wird in sich Winddicht.

Als Dübel verwenden wir großteils Rotbuchendübel oder Eschendübel.

Bei Fragen bin ich gern unter der Handynr: 0664/1807024 erreichbar.

 $MfG,$ 

Herbert Graf